## Program til beregning af input for køling til Be10 og forbedrede varmepumpeberegninger i Be10

Rapport over resultater fra PSO projekt 340-027 "Be06 og dimensioneringsplatform for tekniske installationer"

Teknologisk Institut Pia Rasmussen

Februar 2011

## Indholdsfortegnelse

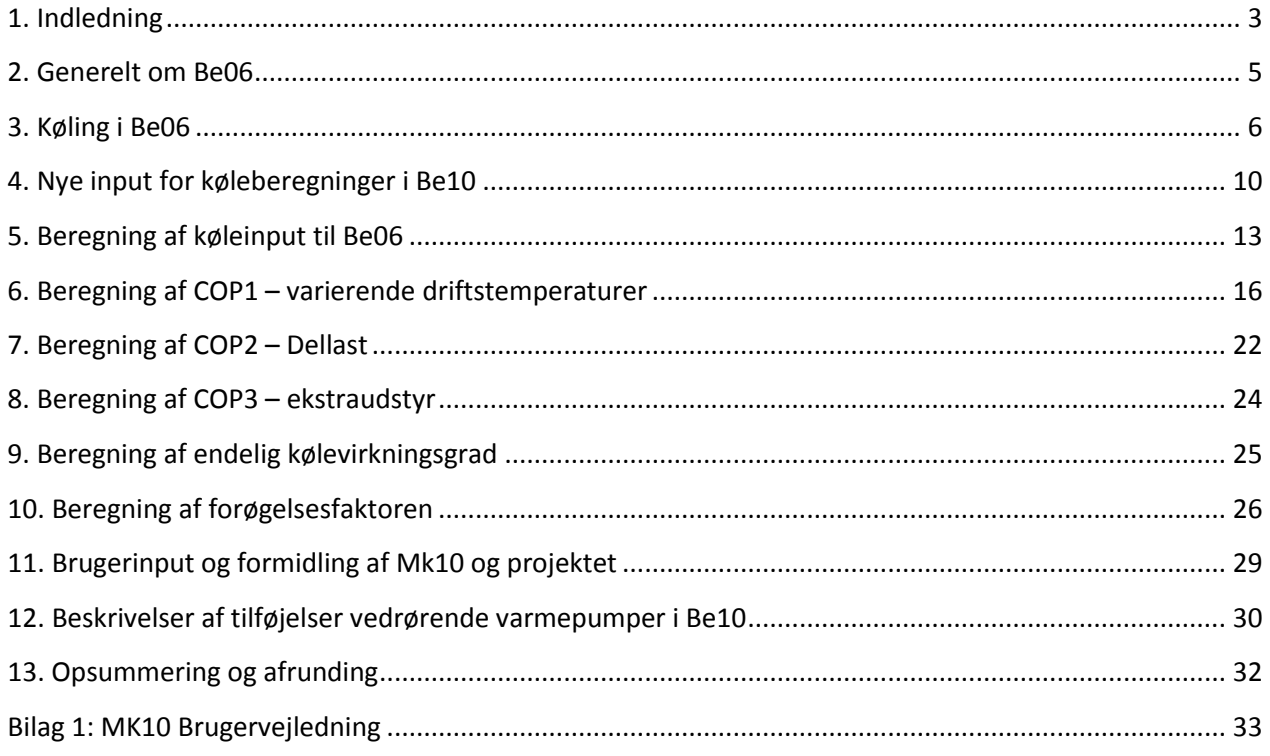

## <span id="page-2-0"></span>**1. Indledning**

Rapporten er udført i PSO-projekt 340-027 "Be06 og dimensioneringsplatform for tekniske installationer". Projektet har fokuseret på køleanlæg og varmepumper i bygningsenergiberegningsprogrammet Be06. Ved projektets afslutning er der udsendt en ny version af programmet kaldet Be10. Denne rapport er hovedsageligt udført før den nye udgave blev offentliggjort. Der refereres derfor generelt til Be06, men de samme forhold vil være gældende i Be10. Hvor der er relevante ændringer i den nye version Be10, er disse beskrevet udførligt.

Projektets hovedformål er at udvikle støtteværktøj omkring køleanlæg og varmepumper til Be06 og derved også Be10. Programmet er designet ud fra et kriterium om, at inddateringen ikke må være for omfattende. Arbejdet i projektet har fokuseret på at give Be06 brugere mulighed for at beregne input værdier til programmet, der i langt højere grad medtager energimæssige perspektiver omkring anlægstyper og effektiviteten. Således vil brugerne kunne efterprøve forskellige installationsmæssige alternativer og herigennem foranlediges til at vælge energioptimale løsninger.

I projektet blev det besluttet, at der var behov for et program, der kan beregne inputs til Be06 (og Be10) for køling. Disse to input; *Kølevirkningsgrad* og *forøgelsesfaktor* kræver i dag en række omfattende beregninger for at brugeren kan indtaste dem korrekt. Samtidig er beregningsmetoden for energi til køling i Be06 meget simplificeret. Der er derfor udviklet et separat beregningsprogram Mk10, der let tilgængelige input kan udregne disse to værdier, så de efterfølgende kan indtastes i Be06.

Be06 indeholder dog en forudsætning som begrænser muligheden for nuancerede beregninger i Mk10. Be06 beregner kølebehov for hver af årets 12 måneder på basis af en månedsgennemsnitstemperatur. Mk10 kan derfor kun beregne kølevirkningsgrader på basis af disse gennemsnitstemperaturer, da det i Be06 beregnede kølebehov ikke kan deles ud på specifikke temperaturer. Mere præcise beregninger vil kræve at brugeren laver modeller af bygningen i f.eks. Bsim. Beregningsresultaterne skal derfor ikke tolkes som præcise værdier, men som en indikation af virkningsgraden som samtidig er tilstrækkeligt input til Be06 beregningen. Der er brugt samme grundlæggende beregningsprincipper i Mk10, som der bruges til varmepumpeberegningerne i selve Be06.

For varmepumper i Be06 er input og beregninger væsentlig nemmere at håndtere for brugeren. Det blev derfor i projektet besluttet, at der ikke var behov for et selvstændigt beregningsprogram til varmepumper. I stedet er der foretaget ændringer i selve Be06, der giver en række muligheder, som har været efterspurgt blandt brugerne. Det drejer sig om muligheden for at have flere varmepumper i samme bygning samt muligheden for selv at definere varmepumpens kildetemperaturer.

Den nye version Be10 indeholder tilføjelser for både køleanlæg og varmepumper. Tilføjelserne for køleanlæg ændrer ikke på principperne for beregning af kølevirkningsgrad og forøgelsesfaktor beskrevet i rapporten. De nye faktorer og deres betydning beskrives selvstændigt i afsnit 4.

Denne rapport beskriver arbejdet i projektet og fokuserer på henholdsvis køleanlæg og varmepumper hver for sig. Rapporten indeholder følgende:

Generel introduktion til Be06 og beregning af køling og varmepumper i Be06.

- Beskrivelse af det udførte beregningsprogram "Mk10" til beregning af køleinput til Be06. Rapportens beskriver baggrund og overvejelser i forhold til beregningsmetoden, samt hvilke antagelser, der er lavet i forbindelse hermed. Som bilag 1 findes en brugervejledning til programmet.
- Beskrivelse af ændringer foretaget direkte i Be06 omkring beregning på varmepumper. Disse  $\bullet$ ændringer er indeholdt i den nye version kaldet Be10 udsendt fra SBI i slutningen af 2010. I denne del af rapporten beskrives, hvilke ændringer der er foretaget for varmepumper på input og beregninger. Desuden gives en generel introduktion til, hvordan brugeren skal anvende Be06 i forbindelse med ændringerne.

Projektet er støttet af PSO-midlerne under Dansk Energi, Elforsk.

Projektet har deltagelse af følgende parter:

SBI (Statens Byggeforskningsinstitut)

KKO (Kølebranchens Kvalitetssikringsordning)

- VPO (Varmepumpeordningen)
- Varmepumpefabrikantforeningen
- Be06-udvalget (under varmepumpefabrikantforeningen)

Teknologisk Institut

## <span id="page-4-0"></span>**2. Generelt om Be06**

Fra 1. januar 2006 skal en række krav til en bygnings energiforbrug opfyldes, før tilladelse til byggeriet kan gives. Denne beregning foretages som regel i programmet Be06.

Med Be06 udføres en beregning, der indeholder alle de relevante faktorer, der spiller ind på bygningens varme- og elforbrug. Herunder for eksempel bygningens klimaskærm, varmeinstallation, ventilation, brugsvandsbehov, solvarme osv.

Be06 beregner, hvor stort det samlede energiforbrug til bygningen vil være på et år. Elforbruget omregnes med en faktor 2,5 og varme med faktor 1. Det samlede energiforbrug skal således holde sig under et vist niveau bestemt af bygningens størrelse. I BR10 er kravet til energiforbruget strammet, så der nu gælder følgende grænseværdier for henholdsvis boliger og andre bygninger:

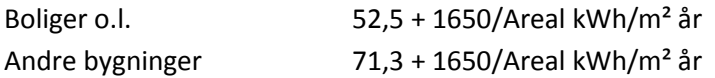

Det vil sige, at en bolig på 100 m² maksimalt må bruge 6900 kWh pr. år.

Der findes ligeledes skrappere energikrav til bygninger, hvis kravet om lavenergibyggeri 2015 og lavenergibyggeri 2020 skal overholdes. Hvis kravene til lavenergibyggeri i 2015 overholdes, tæller varme kun med en faktor 0,8.

Elforbrug til køling og til varmepumper spiller en væsentlig rolle i Be06 og er fokus for arbejdet udført i dette projekt.

Da det er helt centralt, at beregningsprogrammet er hurtigt til at beregne nøgletal, er de enkelte beregninger nødt til at være relativt simplificerede. Det betyder i praksis, at der kun foretages 12 beregninger i alt – én for hver af årets 12 måneder. Som basis for beregningerne benyttes månedernes gennemsnitstemperaturer.

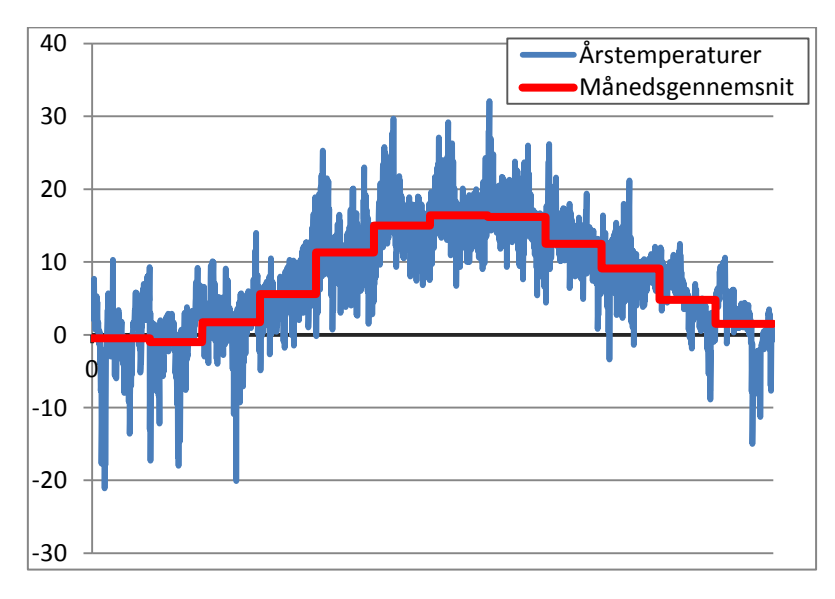

**Figur 1: Temperaturvariationer over året og temperatur månedsgennemsnit**

<span id="page-4-1"></span>Det betyder i praksis, at de mere ekstreme driftsforhold vist på [Figur 1,](#page-4-1) som køleanlæg og varmepumper udsættes for over året ikke medregnes.

## <span id="page-5-0"></span>**3. Køling i Be06**

Be06 indregner energiforbrug til køling i det samlede energiforbrug. Har bygningen en klimaskærm, der giver anledning til høje indetemperaturer, vil Be06 medregne dette i energiberegningen. Kølebehovet udregnes på grundlag af soltilskud til bygningen og intern varmetilskud i bygningen fratrukket bygningens varmetab. Resulterer varmetilskuddet i en indetemperatur over 25 °C, udregner programmet den nødvendige køleeffekt for at holde bygningen under de 25 °C, såfremt der er tilvalgt mekanisk køling i programmet. I dette tilfælde beregnes den elenergi, der er nødvendigt for at dække kølebehovet. Dette elforbrug medregnes i det samlede energiforbrug for bygningen.

Såfremt der *ikke* er tilvalgt køling i programmet, udregnes i stedet straf elforbrug til køling. Det gøres ved at programmet udregner kølebehovet, hvis bygningens indetemperatur skal holdes under 26 °C. Hertil benyttes et fiktivt køleanlæg med kølevirkningsgrad lig 2 og en forøgelsesfaktor lig 1.

Tanken bag denne strafkøling er, at energikravene til bygningen ikke skal kunne opnås blot ved at slække på indeklimaet. Bliver bygningen for varm, straffes man derfor med et energiforbrug til køling, hvor den automatisk benyttede kølemaskine har en lav virkningsgrad. Dog indtræder kølebehovet lidt senere ved 26 °C frem for de 25 °C, når køling er tilvalgt.

Når der er valgt mekanisk køling i Be06, udregnes et kølebehov for bygningen i hver af årets tolv måneder. Dette kølebehov kan aflæses i output filen fra Be06, som vist [i Figur 2.](#page-5-1)

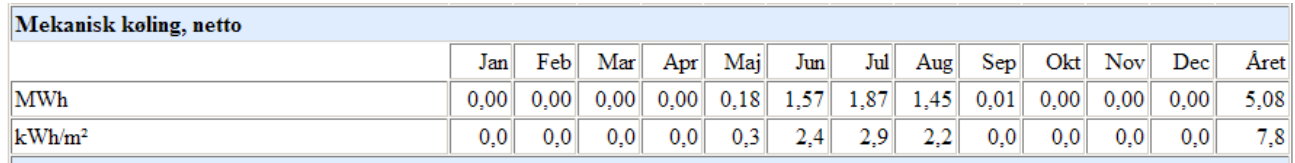

#### <span id="page-5-1"></span>**Figur 2: Output fra Be06 for beregnet kølebehov**

Elforbruget til at dække dette kølebehov udregnes på basis af indtastningen under "mekanisk køling". Under denne fane indtastes en kølevirkningsgrad for det valgte anlæg til bygningen og en forøgelsesfaktor, som vist i [Figur 3.](#page-5-2) Indtastningsfeltet er siden ændret i det nye Be10. Dette forklares yderligere i afsnit 4.

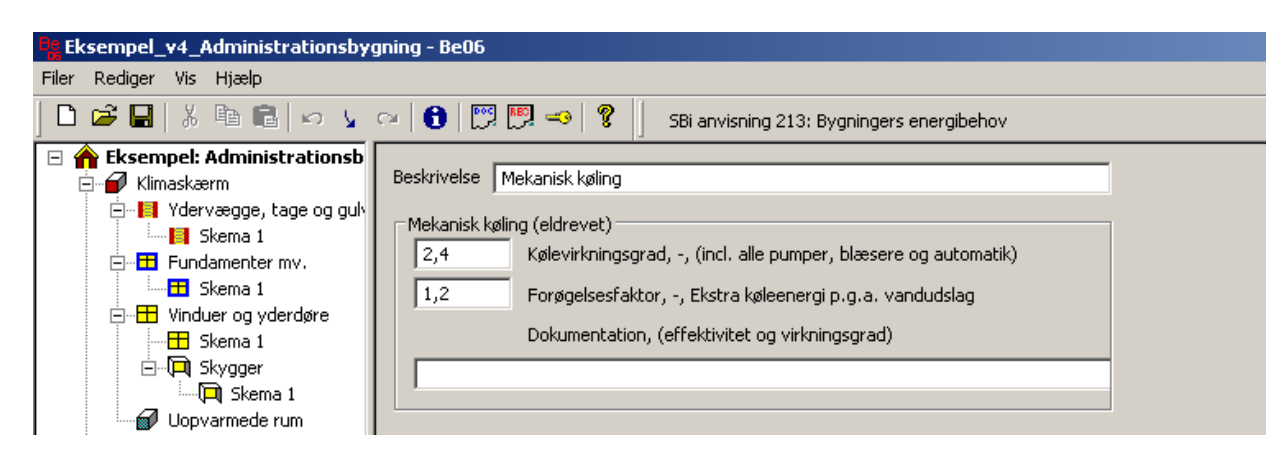

#### <span id="page-5-2"></span>**Figur 3: Indtastningsfelt for mekanisk køling**

Kølevirkningsgraden beskriver kølebehov opfyldt i forhold til el input.

Forøgelsesfaktoren beskriver hvor stor en del af køleeffekten, der går til at dække latent køling. Det vil sige,

hvor stor en del af kølingen der bruges til affugtning af luften og derved ikke har en temperatursænkende effekt.

Elforbruget til køling udregnes således:

$$
W_{kgl} = \frac{Q_{kglebehov}}{Kglevirkning sgrad} \cdot Forggelses faktor
$$

I Be10 er denne inputparameter ændret, så den i stedet indtastes som elbehov svarende til:

$$
Elbehov = \frac{1}{kølevirkningsgrad}
$$

#### **3.1. Kølevirkningsgrad i Be06**

De indtastede værdier for kølevirkningsgraden og forøgelsesfaktoren skal ifølge SBI's anvisning overholde en række krav. Hvordan disse bestemmes er beskrevet nærmere i SBI's anvisning 213: *"Bygningers energibehov"*, som er en vejledning i, hvordan bygningens energiforbrug dokumenteres. Der er ved færdiggørelsen af denne rapport ikke offentliggjort nogen ny anvisning i forbindelse med Be10. Derfor tages udgangspunkt i anvisningen for Be06.

Anvisningen beskriver, hvorledes Be06 programmet skal benyttes til at beregne bygningens energiforbrug. For at overholde kravene til bygningens energiforbrug, skal brugeren således overholde de retningslinjer angivet i anvisning 213.

For beregning af kølevirkningsgraden defineres følgende:

- Kølevirkningsgraden angives *inklusive alt hjælpeudstyr* dvs. fx pumper, blæsere og automatik.
- Kølevirkningsgraden er *køleenergien afleveret* i den opvarmede (klimatiserede) del af bygningen *i forhold til den samlede optagne elenergi* – under forudsætning af, at der ikke indgår andre energikilder til drift af kølesystemet.
- Kølevirkningsgraden bør i princippet angives som en *vægtet gennemsnitsværdi for driftsperioden*. Som alternativ kan i stedet angives kølevirkningsgraden ved dimensionerende forhold.
- Kølevirkningsgraden skal i princippet bestemmes på samme måde, som det gøres for *varmeanlæg*.
- Ved bestemmelse af kølevirkningsgraden anvendes *relevante europæiske standarder*. For fabriksfremstillede units angives kølevirkningsgraden i henhold til relevante europæiske standarder fx EN 14511.

Anvisningen fortæller således, hvordan det er tiltænkt at kølevirkningsgraden skal udregnes. Det er dog langt fra ligetil at bestemme kølevirkningsgraden ud fra disse krav. Herunder er problematikken i ovenstående punkter i anvisningen uddybet.

*Hjælpeudstyr*: Elforbrug til hjælpeudstyr skal medtages i kølevirkningsgraden. Det kan dog være temmelig svært umiddelbart at fastslå, hvilken andel af elforbruget hjælpeudstyret udgør, idet COP værdien for selve kølesystemet vil variere med driftsbetingelserne. Samtidig er producenterne ikke konsekvente i forhold til, hvilket udstyr der medtages i COP værdien.

- *Køleenergi i forhold til optagen elenergi*: Dette punkt definerer kølevirkningsgraden og volder ikke problemer
- *Vægtet gennemsnitsværdi for driftsperioden*: Idet udregningen af elforbruget til køling i Be06 er så forholdsvist simpel, som beskrevet i forrige afsnit, skal virkningsgraden være et vægtet gennemsnit for driftsperioden. Heri ligger problematikken, at det ikke er umiddelbart muligt for brugeren at sige, hvad et vægtet gennemsnit for driftsperioden er. Det kræver en beregning af kølebelastningen sammenholdt med udetemperaturen og antal timer pr. år. For at finde kølebelastningen på timebasis for en bygning, skal bruges langt mere komplicerede beregningsprogrammer.
- *Varmeanlæg*: At kølevirkningsgraden skal bestemmes på samme måde som for varmeanlæg giver  $\bullet$  . umiddelbart ikke nogen hjælp.
- *Relevante europæiske standarder*: En løsning bliver ofte at indtaste data fra producenten i henhold  $\bullet$ til standarder. Heri ligger problematikken, at der i EN14511 anvendes en udetemperatur på 35 °C og en vådtemperatur på 24 °C, svarende til ca. 40 % relativ luftfugtighed. Testen definerer en indetemperatur på 27 °C med en vådtemperatur på 19 °C svarende til 47 % relativ luftfugtighed. I Danmark er den højeste udetemperatur 32,1 °C ifølge DRY. Kun 1 time om året er tempeaturen i Danmark over 31 °C. Derfor er testen defineret ved en test temperatur, der ligger markant over de temperaturer som kølingen gennemsnitligt vil optræde ved.

Be06 beregner kun et kølebehov, når indetemperaturen overstiger 25 °C, så her afviger standardens 27 °C kun i mindre grad.

Det betyder samlet set at bruges EN14511 test resultater som basis for kølevirkningsgraden, bliver det beregnede elforbrug større, end hvis der var anvendt en middelværdi for driftsperioden.

#### **3.2. Forøgelsesfaktor i Be06**

For beregning af forøgelsesfaktoren givet ved vandudslaget definerer SBI's anvisning 213 følgende:

- Forøgelsesfaktoren for vandudslag angiver, hvor meget kølebehovet forøges på grund af vandudslag på kølefladen.
- Forøgelsesfaktoren for vandudslag opgøres som den samlede nødvendige køleeffekt inklusive  $\bullet$ vandudslag divideret med den tørre, effektive køleeffekt:

Forøgelsesfaktor =  $\frac{\text{Samlet køleeffekt}}{\text{Tor} \text{Keleeffekt}}$ 

dvs.:

Forøgelsesfaktoren er 1 ved intet vandudslag

Man skal altså i princippet bestemme, hvor stor en andel køling til væskeudfældning udgør i forhold til temperatursænkende køling af luften i bygningen. Dette skal ligeledes beskrive en gennemsnitsværdi for hele driftsperioden.

At bestemme fugtudfældningen kræver, at man laver en termodynamisk beregning på den givne driftssituation. Denne beregning kræver kendskab til varmevekslerens overfladetemperatur i bygningen og luftfugtigheden. En mulighed er igen at anvende en standard for test af køleanlæg f.eks. EN14511. Hvis overfladetemperaturen på fordamperen estimeres, kan der ved hjælp af ligninger for fugtig luft beregnes energiforbrug til fugtudfældning sammenlignet med energiforbrug til køling alene, altså forøgelsesfaktoren. Problemet herved er igen at man foretager beregningen for en enkelt driftssituation, der ikke er beskrivende for den gennemsnitlige driftssituation. Samtidig er det en beregning, der for størstedelen af Be06's brugere vil være svær at udføre, idet den kræver et termodynamisk beregningsværktøj.

#### **3.3. Behov for beregningsværktøj for kølevirkningsgrad og forøgelsesfaktor i Be06**

Forrige afsnit viser et tydeligt behov for en enkelt metode, som Be06 brugere kan benytte til at beregne en fornuftig værdi for de to parametre.

Kontakt til brugere fra større rådgivende ingeniør virksomheder tegner forskellige billeder af, hvordan de to parametre bestemmes. I nogle tilfælde fastlægges de af personer i virksomheden med hovedekspertise indenfor køling. Det tyder dog på, at kølevirkningsgraden og forøgelsesfaktoren ikke er koblet til variationer i driftsbetingelser. Andre fortæller at de laver en omfattende beregning af kølevirkningsgraden, som netop medtager driftsvariationer. Desuden kan man forestille sig, at mindre virksomheder uden disse kompetencer fastlægger parametrene på simplest mulige måde for eksempel via testresultater i forhold til standarderne. Dette er ikke forkert ifølge SBI's anvisning, men giver ikke det korrekte billede i forhold til driftsvariationer mm.

Hvorledes Be06 inputs til køling fastlægges, afhænger således af i høj grad af den enkelte bruger. Samtidig er der kun begrænset incitament i beregningen til at benytte de energioptimale køleanlæg. Et let anvendeligt beregningsværktøj, der giver mulighed for at sammenligne køleanlæg i forhold til Be06 vil derfor have stor gavn hos brugerne, samtidig med at det kan fremme energieffektive køleanlæg.

Denne rapport beskriver beregningsværktøjet "Mk10", der ved hjælp af almindeligt tilgængelige data for køleanlægget kan beregne disse input.

## <span id="page-9-0"></span>**4. Nye input for køleberegninger i Be10**

I forbindelse med den nye udgave af programmet Be10 er der indført en række nye parametre i indtastningsfeltet for Mekanisk Køling vist herunder.

| <b>Beskrivelse</b> | Mekanisk køling                                          |
|--------------------|----------------------------------------------------------|
| Mekanisk køling    |                                                          |
|                    | Andel af etageareal, -                                   |
| 0,5                | El-behov, kWh-el/kWh-køl                                 |
| $\mathbf 0$        | Varme-behov, kWh-varme/kWh-køl                           |
| $\mathbf 0$        | Belastningsfaktor, -                                     |
| $\mathbf 0$        | Varmekap, faseskift (køling), Wh/m <sup>2</sup>          |
| 1,1                | Forøgelsesfaktor, -, Ekstra køleenergi p.g.a. vandudslag |
|                    | Dokumentation (effektivitet og virkningsgrad)            |
|                    |                                                          |

**Figur 4: Indtastningsfelt for Mekanisk Køling i Be10**

#### **4.1 Andel af etageareal**

*Andel af etageareal* skal indtastes som den andel af bygningen, hvor køleanlægget virker. Det er således blevet muligt at regne på en bygning med et køleanlæg, der kun virker i en del af bygningen.

Der foretages to parallelle beregninger for henholdsvis bygningen med det indtastede køleanlæg og bygningen uden køleanlæg.

For bygningen uden køleanlæg beregnes overtemperaturer over 26˚C og på basis heraf regnes strafkøling. Beregningen foretages, som om hele bygningen var uden køleanlæg. For bygningen med køleanlæg udføres en beregning for et køleanlæg, der dækker hele bygningens kølebehov. Herefter vægtes de to resultater i forhold til *Andel af etageareal*.

Elforbrug til køleanlægget udregnes som det beregnede elforbrug til køling gange den indtastede "Andel af etageareal" og indregnes i elforbruget "El til bygningsdrift".

Elforbruget beregnes på basis af overtemperaturerne benytter (1 – andel af etageareal) altså resten af etagearealet. Resultatet vises i resultatskemaet som "overtemp. i rum" og er et udtryk for et varmebehov, da tallet er et elforbrug ganget med 2,5.

Belastningsfaktoren kan herudover differentiere imellem de to dele, ved at øge varmebelastningen i den kølede del af bygningen. Belastningsfaktoren forklares i følgende afsnit.

#### **4.2 Belastningsfaktor**

Værdien beskriver, hvor meget større *varmetilskuddet* er i den kølede del af bygningen *i forhold til* den ikke-kølede del af bygningen. Det giver derfor ikke mening at variere denne værdie, hvis ikke også *Andel af etageareal* er forskellig fra 1. Kølebehovet beregnes ud fra varmetilskuddet og varmetabet. Belastningsfaktoren er det relative varmetilskud *pr. arealenhed* i den kølede del af bygningen sammenlignet med den ikke-kølede del af bygningen.

I praksis betyder belastningsfaktoren, at indsætter man en værdi større end 1, så vil varmetilskuddet pr. arealenhed i den kølede del af bygningen stige, mens varmetilskuddet i den ikke-kølede del vil falde. Dette er gjort på en måde, så *summen* af de to bygningsdele giver samme varmetilskud, som hvis der ikke var en opdeling. Kølebehovet er således det samme, men man har mulighed for at vægte det, hvis solindfald og

intern varmeafgivelse reelt giver en skæv varmebelastning. Da Be10 regner bygningen som en samlet klimazone, beregnes denne skævdeling normalt ikke, men brugeren har således mulighed for selv at implementere den.

Behovet i den kølede del af bygningen vil være større end behovet i den anden del svarende til belastningsfaktoren. Fordelingen af varmetilskuddet illustreres med følgende eksempel.

Det samlede varmetilskud ændres ikke med opdelingen, hvorved: Varmetilskud del 1 + Varmetilskud del 2 = Samlet Varmetilskud

Ifølge Be06 regnes de to varmetilskud på følgende måde, hvor *Bel* er belastningsfaktoren og *Aae* er Andel af etageareal:

Varmetilskud del  $1 = \frac{Bel \cdot Aae \cdot Samlet varmetilskud}{1 + Aae \cdot Rel - Aae}$ Varmetilskud del  $2 = \frac{1 \cdot 1 - Aae \cdot Samlet \ varmetilskud}{1 + Aae \cdot Bel - Aae}$ 

Ved indsættelse af en belastningsfaktor på 1,5 (Bel) og et andel af etageareal på 0,5 (Aae) for den kølede del af bygningen (del 1) fås følgende ligninger.

Varmetilskud del  $1 = \frac{1,5 \cdot 0,5 \cdot \text{Samlet Varmetilskud}}{1 + 0.5 \cdot 1.5 - 0.5}$ Varmetilskud del 2 =  $\frac{1 \cdot 0.5 \cdot$  Samlet Varmetilskud<br>1 + 0.5  $\cdot$  1.5 - 0.5

Hvorved:

Varmetilskud del 1 = 60% af Samlet Varmetilskud Varmetilskud del 2 = 40% af Samlet Varmetilskud

Kølebehovet beregnes på basis af differencen mellem varmetilskud og varmetab. Varmetabet er ligeligt fordelt i bygningen og vægtes derfor kun i forhold til andelen af etagearealet, mens belastningsfaktoren kun har betydning for varmetilskuddet i de to andele.

I figuren herunder ses, hvordan kølebehovet i den kølede del af bygningen varierer med størrelsen af belastningsfaktoren ved forskellige værdier for Andelen af etagearealet.

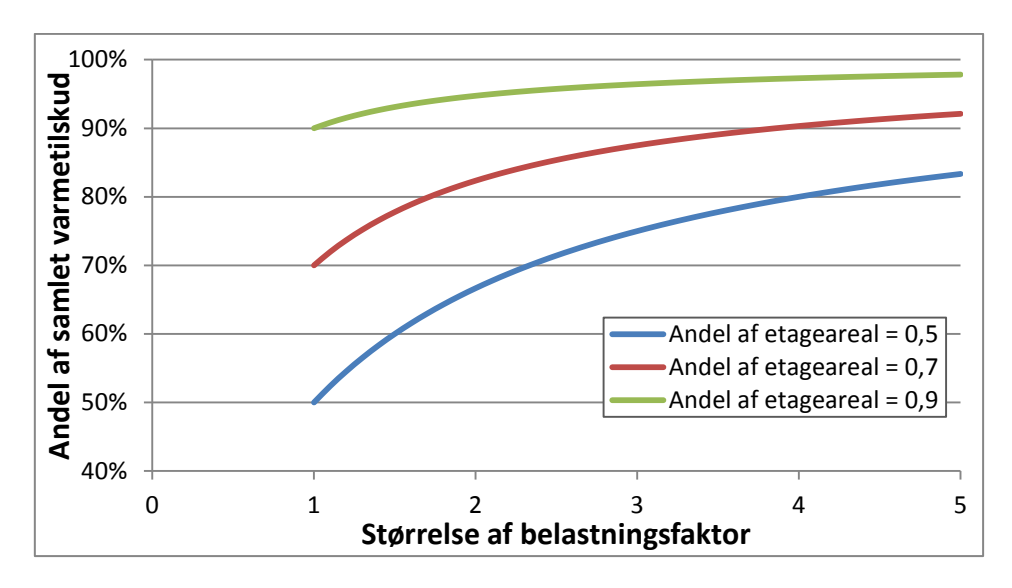

**Figur 5: Relativt kølebehov i forhold til andel af etageareal og belastningsfaktor**

#### **4.3 Varmekap. Faseskift (køling), Wh/m<sup>2</sup>**

Der udregnes normalt en varmekapacitet for bygningen, som varmekapaciteten indtastet i hovedskemaet gange arealet gange 2K. Den samlede varmekapacitet kan øges ved at indtaste en værdi i "Varmekap. Faseskift (køling), Wh/m<sup>2</sup>". Denne indtastede værdi ganges med bygningsarealet, hvorefter varmekapaciteten (for faseskiftende materialer) lægges til bygningens samlede varmekapacitet.

Parameteren er relevant i forhold til natkøling og kræver at ventilationen er indtastet med nattekøling, for at man ser en effekt. Det faseskiftende materiale har tilsyneladende ikke nogen varmelagringseffekt. Beregningsmæssigt, har det kun den effekt, at varmekapaciteten øges, hvormed natventilationen kan få større effekt og derved øge varmetabet, hvis nødvendigt.

#### **4.4 El-behov**

$$
Elbehov = \frac{1}{kølevirkningsgrad}
$$

Beregningen af El-behov i Be10 svarer til beregningen af kølevirkningsgraden i Be06. Blot benyttes den reciprokke værdi af kølevirkningsgraden. Ligeledes vægtes elbehov med 2,5 i forhold til varmeforbrug.

#### **4.5 Varme-behov**

Benyttes for varmedrevne køleanlæg. Det beregnede varmebehov til dækning af kølebehov ganges således ikke med 2,5.

Er der valgt fjernvarme som basis for varmeforsyningen, betragtes varmeinputtet til det varmedrevne køleanlæg også som fjernvarme. I en bygning der overholder lavenergibyggeri 2015 kravet, tæller varmeforbrug til køling således også kun med 0,8.

Man skal dog være opmærksom på, at indtastes der tal i både feltet for *El-behov* og *Varme-behov* beregnet energiforbruget til køling med for begge kølemetoder.

#### **4.6 Forøgelsesfaktor**

Er uændret i forhold til tidligere versioner.

## <span id="page-12-0"></span>**5. Beregning af køleinput til Be06**

"Mk10" følger en procedure for beregningen af kølevirkningsgraden og forøgelsesfaktoren, som beskrives overordnet i dette afsnit.

Køleanlæggets virkningsgrad betegnes i rapporten som "COP". Denne betegnelse går undertiden på varmevirkningsgraden og ikke som her for kølevirkningsgraden, som somme tider benævnes "EER". Da betegnelsen "COP" stadig er mest udbredt i kølebranchen og blandt rådgivende ingeniører, anvendes denne betegnelse. COP beskriver samlet køleeffekt divideret med tilført el-effekt.

I den nye version Be10 er kølevirkningsgraden ændret til den reciprokke værdi; Tilført el-effekt divideret med køleeffekt. Derfor vil denne værdi være output fra Mk10.

#### **5.1 Overordnet beregningsprincip**

Programmets overordnede beregningsprincip er illustreret på nedenstående figur.

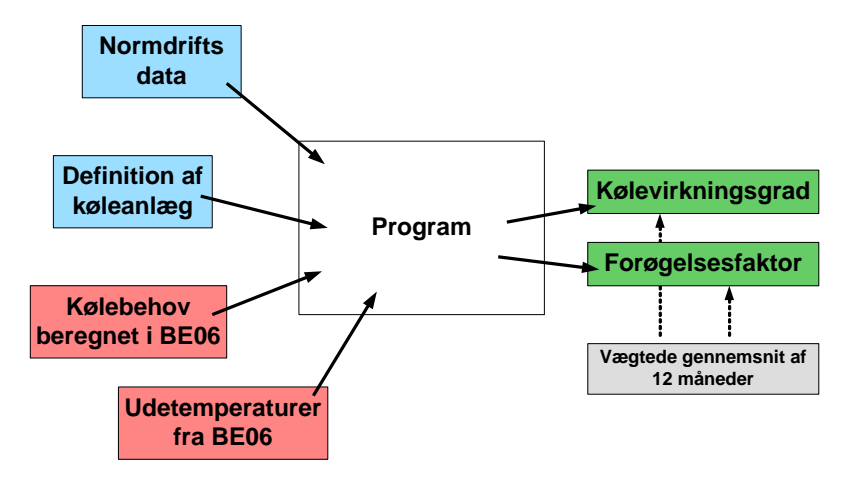

**Figur 6: Overordnet beregningsprincip for Mk10**

<span id="page-12-1"></span>Input til programmet er illustreret ved de røde og blå kasser i [Figur 6.](#page-12-1)

De *blå* kasser viser input, som brugeren skal indtaste. Disse input består en definition af typen af køleanlæg, samt nominelle data for køleanlæggets ydeevne. Disse input vil normalt være tilgængelig data fra producenten, således at brugeren ikke har besvær med denne indtastning.

De *røde* kasser beskriver data, som programmet selv henter fra den ønskede Be06-beregning. Det drejer sig om det fra Be06 beregnede kølebehov og Be06's udetempereraturer beregnet som gennemsnit for de 12 måneder. Brugen af programmet bliver derfor iterativt, fordi man først skal have lavet en gennemregning i Be06, før kølebehovet kan hentes af Mk10 og køleinputtene kan beregnes, for derefter igen at blive indtastet i Be06. Køleinputtene har ikke betydning for størrelsen af kølebehovet i første gennemregning, og derfor kan denne fremgangsmetode benyttes.

Programmet udregner en COP-værdi og en forøgelsesfaktor for hver af de 12 måneder. Herefter findes det vægtede gennemsnit i forhold til kølebehovet, og de beregnede værdier kan tastes ind i Be06.

COP værdierne for hver af de 12 måneder findes ved at gennemløbe tre beregningstrin, som illustreret i [Figur 7.](#page-13-0)

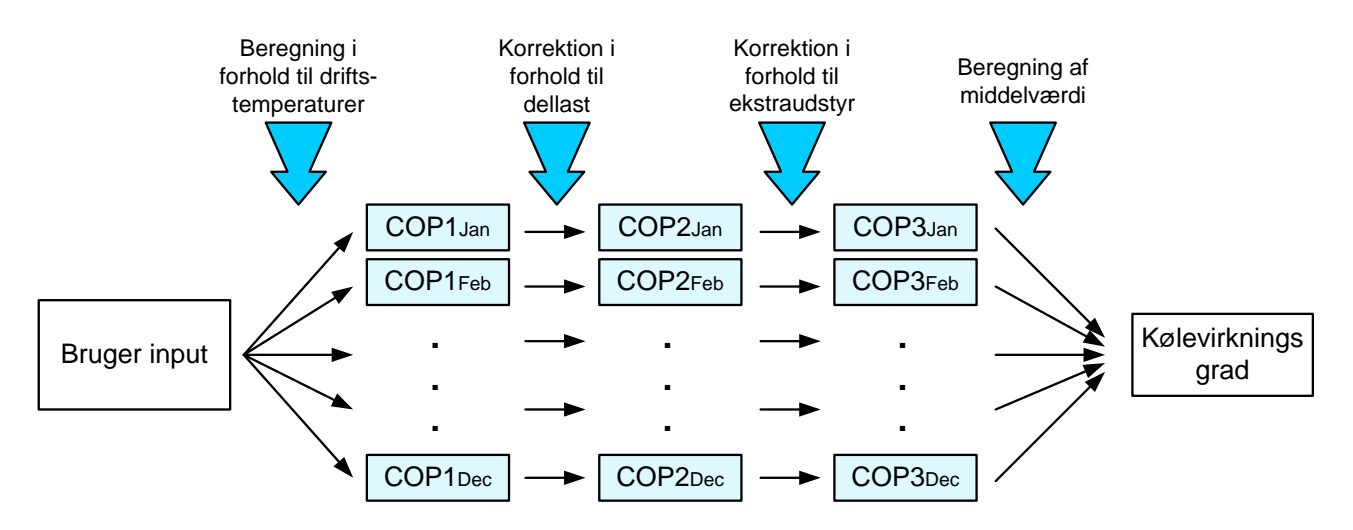

**Figur 7: Skitsering af beregningsprocedure for kølevirkningsgraden**

- <span id="page-13-0"></span>Først findes **COP1**, som beskriver køleanlæggets aktuelle COP-værdier, når der kun tages højde for  $\bullet$ anlæggets nominelle data og driftstemperaturerne i de tolv måneder.
- Efterfølgende korrigeres denne værdi for dellast, hvorved **COP2** fremkommer.
- COP2 korrigeres i forhold til andet elektrisk udstyr, der ikke er med i de indtastede normdata og  $\bullet$ **COP3** beregnes.

**Kølevirkningsgraden** findes som det vægtede gennemsnit af COP3 værdierne for de 12 måneder.

I [Figur 8](#page-13-1) illustreres beregningsmetoden for forøgelsesfaktoren

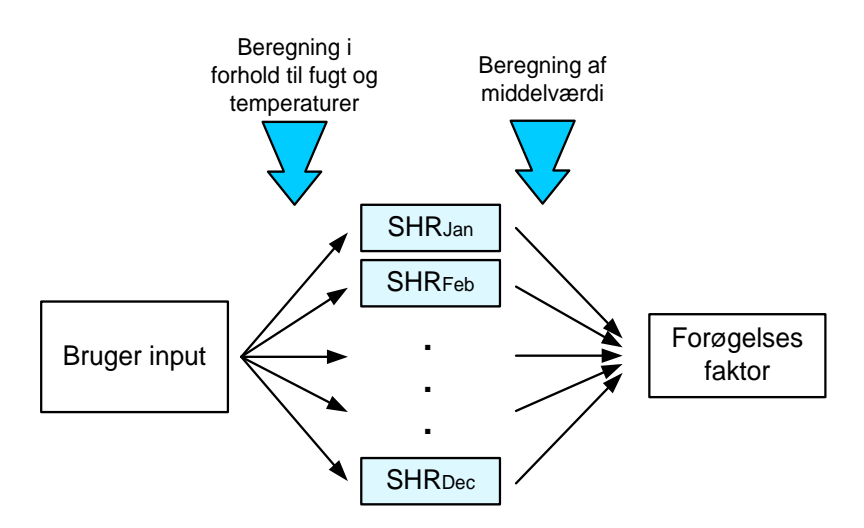

**Figur 8: Skitsering af beregningsprocedure for forøgelsesfaktoren**

<span id="page-13-1"></span>**Forøgelsesfaktoren** (Her betegnet SHR: *Sensibel Heat Ratio*) beregnes for hver af de 12 måneder, hvorefter det vægtede gennemsnit findes.

En uddybende forklaring på beregningsmetoderne gives i afsnit 7.

#### **6.2 Betydning af temperatur månedsgennemsnit**

Programmets forenkling i forhold til gennemsnitstemperaturen medfører at kølebehov og varmebehov ofte ikke beregnes korrekt. Der vil i løbet af de fleste måneder være timer med kølebehov og timer med varmebehov, men når disse behov beregnes på basis af en gennemsnitstemperatur, er det ikke sikkert at varmebehovet og kølebehovet slår tilstrækkeligt ud.

Meget forsimplet kan det illustreres ved, at hvis kølebehovet i en bygning opstår, når udetemperaturen overstiger 18 ˚C, vil der reelt være et kølebehov i 646 af årets timer, mens Be10 ikke vil regne noget kølebehov overhovedet (Helt så simpelt er det ikke, da der også regnes med solindfald, som varierer måned for måned, men princippet er det samme).

Samtidig betyder denne forenkling også, at det ikke er muligt at sige, hvordan kølebehovet vil fordele sig ved forskellige timer. Kun ved de specifikke månedstemperaturer kendes køle- og varmebehov. Det betyder også, at virkningsgrader for køleanlægget kun kan beregnes for temperatur månedsgennemsnittene. Da varmebalancerne er "gemt" i kernen af Be06, kan vi ikke sige noget om ved hvilken temperatur kølebehovene opstår og hvordan kølebehovet stiger med temperaturen. Det er derfor ikke muligt, at lave en ekstern beregning, hvor der tages højde for temperaturvariationerne.

Beregningen i MK10 kan derfor kun basere sig på samlet kølebehov og temperaturer for hele månederne.

#### <span id="page-15-0"></span>**6. Beregning af COP1 – varierende driftstemperaturer**

I beregningen af COP1 findes kølevirkningsgraden, når der alene tages højde for nominelle indtastningsdata og aktuelle driftstemperaturer. Dette gøres ved hjælp af beregning af Carnot virkningsgraden under de givne forhold, der beskriver den højest mulige effektivitet.

Brugeren har mulighed for at vælge typen af køleanlægget. Her kan vælges mellem direkte køling og indirekte køling (chiller). Der kan ligeledes vælges, om kondensatoren er væskekølet eller luftkølet.

#### **6.1. Beregningsprincip – Carnot metoden**

Der tages udgangspunkt i de indtastede værdier af normdata. Disse data beskriver anlæggets virkningsgrad ved et givent temperatursæt. Herudfra beregnes Carnot virkningsgraden.

COPCarnot for indtastede normdata udregnes på basis af fordampnings- og kondenseringstemperatur:

$$
COP_{Carnot, test} = \frac{T_{ford, test} + 273,15K}{T_{kond, test} - T_{ford, test}}
$$

Denne værdi beskriver den maksimalt opnåelige virkningsgrad ved disse temperaturer. Sammenholdes værdien med den faktiske virkningsgrad i samme punkt fås Carnot effektiviteten.

$$
\eta_{Carnot} = \frac{COP_{normalata}}{COP_{Carnot, test}}
$$

n<sub>Carnot</sub> beskriver, hvor effektivt køleanlægget er i forhold til det maksimalt mulige. Denne værdi bruges til at finde virkningsgraden i driftspunkterne for de 12 måneder, idet det antages at værdien er et generelt udtryk for, hvor godt anlægget er under varierende drift.

For hver af de 12 måneder findes Carnot virkningsgraden på samme måde som for normdata.

$$
COP_{Carnot, m\text{åned}} = \frac{T_{ford, m\text{åned}} + 273,15K}{T_{kond, m\text{åned}} - T_{ford, m\text{åned}}}
$$

Her bestemmes fordampningstemperaturen i forhold til bygningens indetemperatur, mens kondenseringstemperaturen bestemmes i forhold til månedens udetemperatur givet fra Be06.

De endelige COP-værdier fremkommer ud fra den tidligere beregnedeCarnot effektivitet.

$$
COP1_{m\text{åned}} = \eta_{Carnot} \quad COP_{Carnot, m\text{åned}}
$$

For at kunne beregne disse værdier, skal differencen mellem udetemperatur og kondenseringstemperatur og indetemperatur og fordampningstemperatur være bestemt.

Denne difference er en værdi, som brugeren kun i meget sjældne tilfælde har viden om. Derfor sættes differencen af programmet ud fra hvilken type køleanlæg, der er valgt.

Parametrene for temperaturdifferencer over fordamper og kondensator er fastsat som beskrevet i følgende tabel:

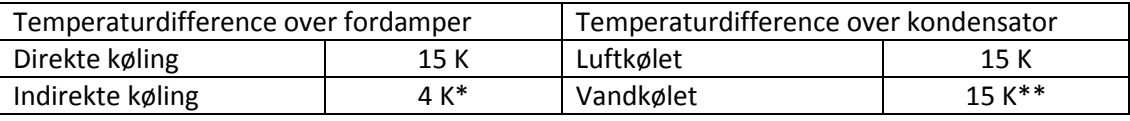

\* Temperaturdifference er i forhold til væsketemperaturen, som brugeren indtaster ved valg af indirekte køling.

\*\*Temperaturdifferencen beskriver den samlede forskel mellem kondenseringstemperaturen og den luft, som væskekølingen varmeveksler med.

#### **6.2. Antagelse om konstant ηCarnot**

En kompressor uanset type har som regel et optimalt driftspunkt i forhold til fordampnings- og kondenseringstemperatur. I ovenstående antages at n<sub>Carnot</sub> er konstant uanset driftskonditionerne. Der er udført en undersøgelse af n<sub>Carnot</sub> for forskellige kompressortyper med forskellige kølemidler. I følgende figurer er den relative η<sub>Carnot</sub> afbildet. Det vil sige, at de beregnede η<sub>Carnot</sub> værdier er afbildet relativt i forhold til η<sub>Carnot</sub> værdien ved en fordampningstemperatur på ca. 0 °C og en kondenseringstemperatur ved ca. 40 °C.

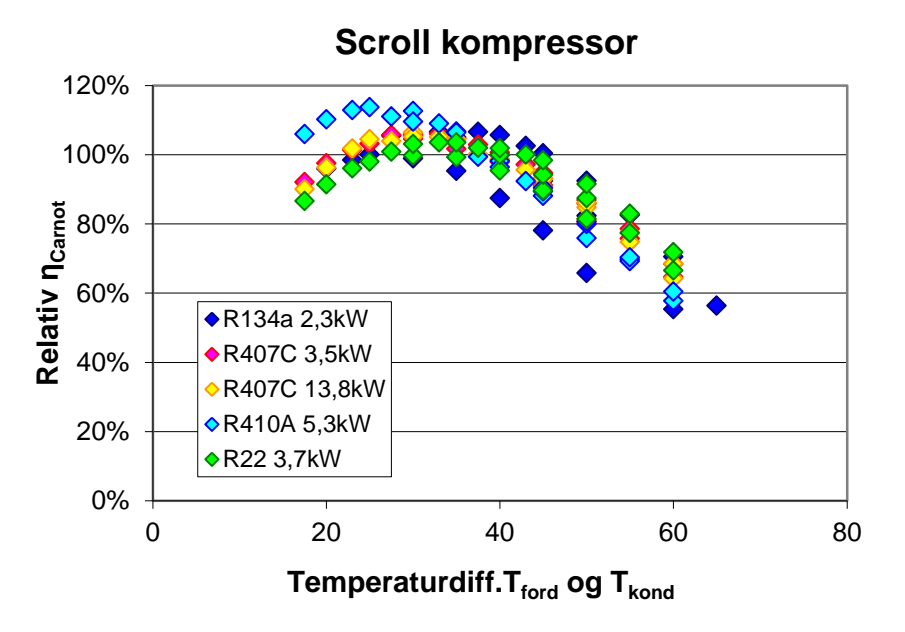

**Figur 9: Carnot virkningsgrad for scroll kompressorer af forskellige størrelse med forskellige kølemidler.** 

Datamaterialet for scroll kompressorerne er baseret på Copeland kompressorer.

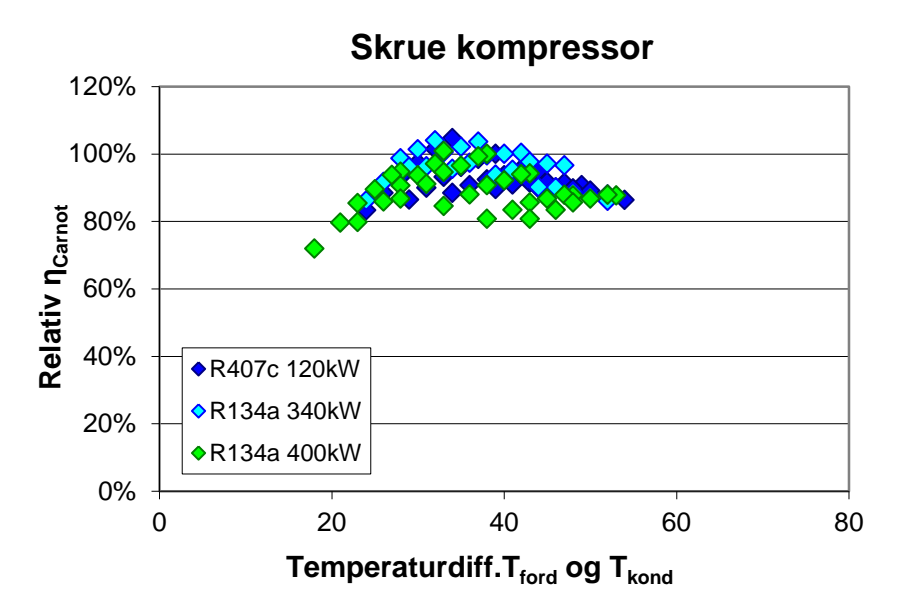

**Figur 10: Carnot virkningsgrad for skrue kompressorer af forskellige størrelse med forskellige kølemidler**

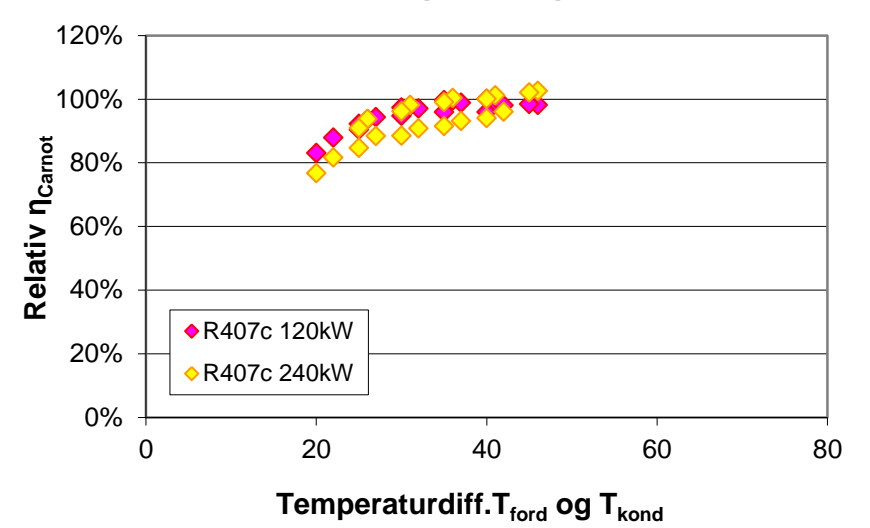

#### **Stempel kompressor**

**Figur 11: Carnot virkningsgrad for stempel kompressorer af forskellige størrelse**

Datamaterialet for skrue og stempel kompressorerne er baseret på data fra fortrinsvis York chillere.

Disse tre figurer viser, at tendenserne for variationen i n<sub>Carnot</sub> er forskellige for både kompressortyper og kølemidler. Det er derfor nærmest umuligt at indsætte nogle generelle tendenser i beregningsprogrammet uden at brugeren specificerer meget nøjagtige data for kompressoren, hvilket er urealistisk. Samtidig vil køleanlæggene virke inden for et relativt snævert temperaturinterval i beregningsprogrammet, hvorved fejlmarginen vil blive begrænset.

#### **6.3. Carnot metodens velegnethed**

Beregningsmetoden beskrevet i afsnit 5.1 (Carnot metoden) er en relativ enkelt metode til at beregne på betydningen af driftsvariationer på køleanlæggene. De termodynamiske virkninger af variationerne afspejles kun af Carnot COP.

En anden metode vil være, at lægge beregninger af termodynamiske kølekredsprocesser ind i programmet. Det vil dog kræve yderligere input fra programmets brugere.

For at vurdere effekten af at bruge Carnot metoden, sammenlignes de to beregningsmetoder; Den uddybende kredsprocesmetode og den simplere Carnot metode, som anvendes i Mk10

Der udregnes to cases for henholdsvis et direkte køleanlæg og for en chiller.

I den termodynamiske kredsproces anvendes en isentropvirkningsgrad på 0,6 for kompressoren. COP værdien udregnes for referencesituationen og denne værdi benyttes i Carnot beregningen som indtastet testdata med samme testkonditioner.

#### **Direkte køling**

For et køleanlæg med direkte køling benyttes en reference situation med en fordampningstemperatur på 12 °C og en kondenseringstemperatur på 50 °C. Det svarer til en testsituation med 27 °C indendørs og 35 °C udendørs, som defineret i EN14511. Med en isentropvirkningsgrad på 0,6 er COP værdien 3,66.

Følgende beregninger er lavet med en fordampningstemperatur på 10 °C (Svarende til 25 °C som i Be06 ved køling). Kondenseringstemperaturer sættes i forhold til temperaturerne for maj, juni og juli, som repræsenterer det spænd for udetemperaturen i Be06, hvor det er realistisk at have køling. Kondenseringstemperaturen i de tre tilfælde bliver således:

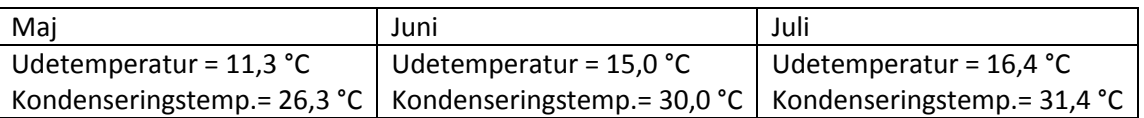

De beregnede COP værdier med de to beregningsmetoder bliver følgende:

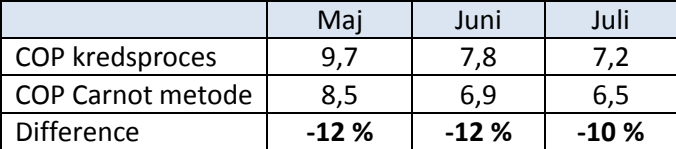

#### **Indirekte køling (Chiller)**

For et køleanlæg med indirekte køling benyttes en reference situation med en fordampningstemperatur på 3 °C og en kondenseringstemperatur på 50 °C. Det svarer til en testsituation med 7 °C fremløbstemperatur på væsken og 35 °C udendørs, som defineret i EN14511. Med en isentropvirkningsgrad på 0,6 er COP værdien 2,74.

Kondenseringstemperaturerne er som i forrige eksempel. De beregnede COP værdier bliver følgende:

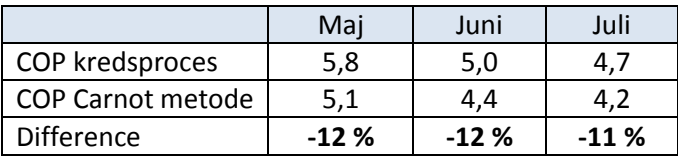

Således ligger afvigelsen i de beregnede tilfælde mellem 10 % og 12 %. En acceptabel afvigelse, som betyder, at fordelen ved at benytte en kompliceret kredsprocesberegning er begrænset.

Desuden er afvigelsen negativ, hvor Carnot metoden beregner lavere COP-værdier end beregningen med kredsprocessen. Tendensen ved at bruge konstant  $\eta_{Carnot}$  som beskrevet i forudgående afsnit 6.2 vil virke den modsatte retning, idet η<sub>Carnot</sub> vil have tendens til at være mindre, når der regnes på månedsdriften. Den samlede afvigelse ved brug af Carnot metoden, vil derfor være begrænset.

#### **6.4. Brugen af månedsmiddelværdi for udetemperaturen ved beregning af COP**

Be06 regner kølebehovet på basis af en gennemsnitstemperatur for hver måned, frem for en timeopdelt tilgang med temperaturudsving.

Reelt set vil kølebehovet ikke fordele sig jævnt ud over måneden, men være størst i timer med høje temperaturer. Det er ikke muligt at lave en analyse på betydningen af at regne virkningsgrader, når kølebehovet regnes på grundlag af månedsgennemsnitstemperaturer sammenlignet med kølebehov regnet på grundlag af timetemperaturer. Det skyldes, at det ikke er muligt at finde timebaserede kølebehov i Be06.

Som beskrevet i forrige afsnit benytter Mk10 også middeltemperaturen som Be06 til at beregne en COP værdi for driften i hver måned. Det ville dog være muligt at foretage en beregning på grundlag af alle temperaturvariationer i måneden, hvor kølebehovet dog er fordelt ligeligt. (Der er ikke muligt at fordele kølebehovet i forhold til udetemperaturer, da der ikke findes oplysninger om bygningens varmebalancer ved andre temperaturer)

Følgende analyse viser effekten af at beregne COP værdier for alle månedens timer og tage gennemsnittet af dette i forhold til at beregne COP direkte for månedsgennemsnitstemperaturen.

Tabellen benytter et fiktivt køleanlæg med COP værdi 3,6 ved en fordampningstemperatur på 12 °C og en kondenseringstemperatur på 50 °C. Det vil svare til et anlæg med en isentropvirkningsgrad på 0,6.

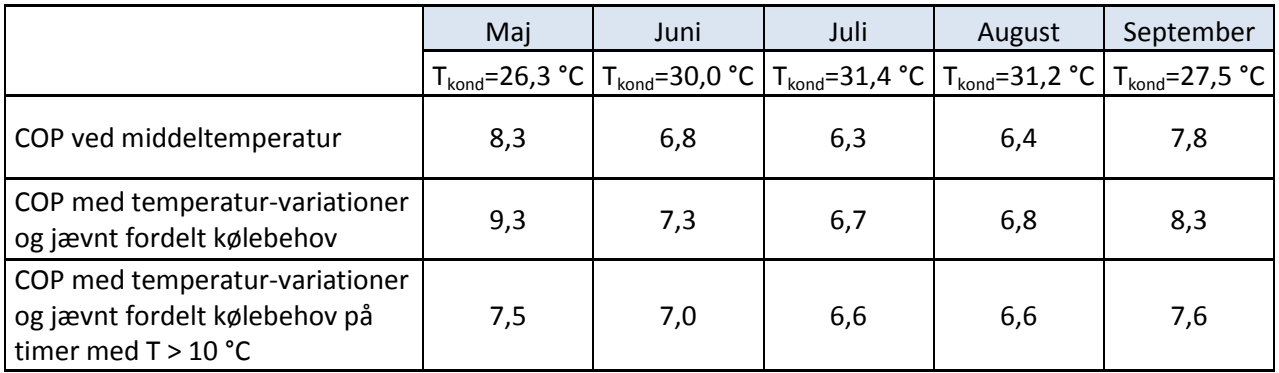

Første række viser beregnede COP værdier baseret på en gennemsnitsværdi for udetemperaturen i den pågældende måned. Denne metode benyttes i Mk10.

Anden række viser beregnede COP værdier, hvor der er regnet en COP værdi for hver time i måneden i forhold til udetemperaturen. Timerne er vægtet ligeligt, da der ikke findes oplysninger om variation i kølebehov i forhold til udetemperatur. COP værdien er gennemsnittet af COP-værdierne i alle månedens timer.

Tredje række viser beregnede COP værdier, hvor gennemsnittet er lavet på de timer, hvor

udetemperaturen ligger over 10 °C. Denne er medtaget, da det må antages at kølingen i praksis vil finde sted ved højere udetemperaturer.

Tabellen viser, at der faktisk ikke er den store forskel på COP værdien, selvom man udfører den grundigere beregning. For maj måned er forskellen 12 %, mens den i juli måned er nede på 6 %.

Benyttes kun timer med over 10 °C, som i kølemæssig forstand er mere realistisk, falder COP værdierne yderligere og forskellen bliver negativ for maj måned med -10 %, mens juli er på 5 %.

Således vil der ikke være den store forskel på de to beregningsmetoder i de måneder, hvor størstedelen af kølebehovet vil finde sted.

Når det samtidig ikke er muligt at lave en vægtet fordeling af kølebehovet på timebaserede temperaturer vurderes middeltemperaturmetoden derfor at være tilstrækkelig korrekt.

#### <span id="page-21-0"></span>**7. Beregning af COP2 – Dellast**

En kompressor er optimeret til en bestemt ydelse ved et givent driftspunkt. Såfremt køleanlægget ikke skal yde så meget, som det er potentielt muligt, vil ydelsen blive nedreguleret. Det kan for eksempel ske trinløst, hvis der er frekvensregulering på anlægget, ved start og stop af kompressoren eller ved sugetryksregulering. Reguleringsmetoden har indflydelse på køleanlæggets samlede virkningsgrad og er derfor også medtaget i Mk10.

#### **7.1. Beregningsprincip for dellast**

Programmet skal udregne en dellastvirkningsgrad n<sub>dellast</sub>, der tager højde for dellastens indvirkning på den samlede virkningsgrad. Virkningsgraden benyttes til at finde COP2 på følgende måde:

$$
COP2 = \eta_{dellast} \cdot COP1
$$

Sammenhængen mellem dellasten og effektiviteten afhænger af varmepumpens reguleringsmetode. I programmet er indlagt to kurver, der beskriver dellastvirkningsgraden for henholdsvis frekvensregulerede kompressorer og On-of regulerede / sugetryksregulerede kompressorer. En given dellast, vil således svare til en given dellastvirkningsgrad.

Da kurverne skal dække et bredt udsnit af kompressorer, er de forsimplede. Kurverne ses herunder.

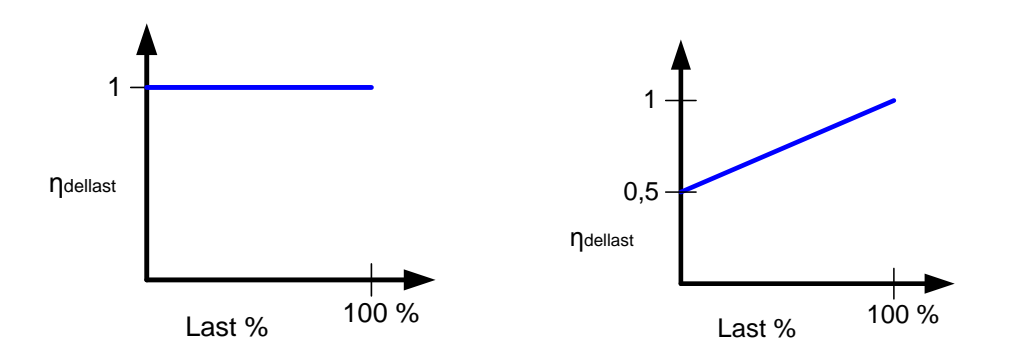

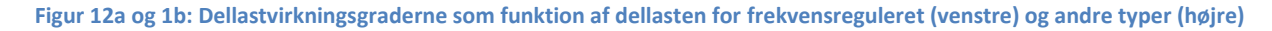

Dellasten beregnes på følgende måde:

Først udregnes køleanlæggets mulige ydelse i hver af månederne. Idet COP værdien for anlægget ændres, sker der også en ændring på anlæggets mulige ydelse. Denne beregnes således:

$$
Q_{\text{køl},\text{kapacitet},\text{måned}} = \frac{COP1}{COP_{\text{indtastet}}} \cdot Q_{\text{køl},\text{kapacitet},\text{indtastet}}
$$

Det samlede kølebehov for hver måned bestemmes af Be06. Idet Be06 regner med konstant temperatur i måneden, må kølebehovet ligeledes antages at være konstant. Køleanlæggets ønskede ydelse er derfor bestemt som det samlede kølebehov i måneden divideret med antal timer:

 $Q_{\text{kd},\text{måned}} = \frac{\text{Samlet kglebehov, måned}}{n_{\text{timer.måned}}}$ 

Herved kan dellasten findes således:

$$
Dellast\%_{m\text{åned}} = \frac{Q_{k\emptyset l,m\text{åned}}}{Q_{k\emptyset l,kapacitet,m\text{åned}}}
$$

Denne dellast giver derved en dellastvirkningsgrad som vist på kurverne. Denne dellastvirkningsgrad ganges på COP1, hvorved COP2 fremkommer.

#### **7.2. Konstant kølebehov i dellastberegningerne**

Antagelsen, om at kølebehovet er konstant, er naturligvis en tilnærmelse. Køleanlægget vil reelt set køre op og ned i ydelse henover perioden. Ligesom det ikke er muligt at fordele kølebehovet i forhold til udetemperaturerne i måneden, er det heller ikke muligt at fordele ydelsen henover måneden. Det er derfor nødvendigt at benytte den beskrevne tilgang fra forrige afsnit, hvor gennemsnitskølebehovet i måneden definerer ydelsen.

Selvom det ikke er muligt at foretage en korrekt beregning på dellasten, vil programmet i nogen grad kunne tage højde for overdimensionering af anlægget og den energimæssige fordel ved frekvensregulerede anlæg

#### **7.3. Kapacitet som funktion af COP**

I programmet korrigeres køleanlæggets kapacitet i et driftspunkt som funktion af den beregnede COP værdi. Er beregnet COP større end den indtastede nominelle COP, vil anlæggets kapacitet være tilsvarende proportionalt større.

Dette er ligeledes en tilnærmelse. Det reelle forløb af ydelsen vil være unikt for det enkelte køleanlæg og kan derfor ikke fastlægges, med mindre brugeren indtaster data for anlægget i en række driftspunkter. Men det vil være en tilnærmelse, der i højere grad afspejler virkeligheden frem for at regne med konstant ydelse.

#### <span id="page-23-0"></span>**8. Beregning af COP3 – ekstraudstyr**

For mange køleanlæg er elforbrug til andet udstyr i køleanlægget ikke medtaget i den nominelle COP værdi. Der kan være pumpeeffekt til brinekredsen eller kondensatorblæseres eleffekt.

Da kølevirkningsgraden, som indtastes i Be06, skal indeholde hele elforbruget til køleanlægget, skal disse elforbrug også regnes med. Dette gøres i beregningen af COP3 i programmet.

#### **8.1. Beregningsprincip for ekstraudstyr**

Da Be06 beregner kølebehovet på basis af månedernes gennemsnitstemperatur, bør elforbrug til ekstra udstyr principielt udregnes som et konstant forbrug over alle månedens timer.

Problemet herved er dog at køleanlægget vil have en væsentlig større kapacitet end der er nødvendigt for at opfylde Be06 kølebehovet. Det skyldes, at køleanlægget er dimensioneret til at kunne dække kølebehovet i den varmeste time af året, som Be06 ikke tager højde for.

Derfor vil elforbruget til ekstra udstyr blive uforholdsmæssigt stort, hvis det indregnes for alle timer med køling.

I stedet foretages en relativ beregning på ekstraudstyrets betydning på den samlede COP i forhold til de indtastede nominelle data.

Elforbrug til køling i den nominelle tilstand beregnes:

$$
W_{k\emptyset l, ref} = \frac{Nominel \ yde lse}{COP_{ref}}
$$

COP-værdien *inklusiv* ekstra udstyr findes.

$$
COP_{ref+ekstra} = \frac{Nominel \ yde lse}{W_{køl,ref} + W_{ekstra}}
$$

 $W_{ekstra}$  beskriver det samlede indtastede forbrug til ekstra udstyr.

Den relative betydning for COP værdien, η<sub>ekstra udstyr</sub> bestemmes:

$$
\eta_{ekstra\ udstyr} = \frac{COP_{ref+ekstraudstyr}}{COP_{ref}}
$$

Implementering i beregning (Beregning af COP3)

$$
COP3 = COP2 \cdot \eta_{ekstra\ udstyr}
$$

#### **8.2. Konstant elforbrug til ekstraudstyr**

Reelt set vil elforbruget til ekstra udstyr ikke stige eller falde i samme takt som køleanlæggets elforbrug. Men da Be06 er begrænset i forhold til driftsvariationer over måneden, er det nødvendigt at bruge ovenstående fremgangsmetode.

Det vurderes dog at afvigelsen ved denne metode vil være begrænset.

### <span id="page-24-0"></span>**9. Beregning af endelig kølevirkningsgrad**

Værdien, som indtastes i BE06 som kølevirkningsgraden, skal være et vægtet gennemsnit ifølge anvisning 213.

#### **9.1. Beregningsprincip for middelværdi**

Det vægtede gennemsnit beregnes ud fra kølebehovene i de forskellige måneder.

$$
COP_{middle} = \frac{Q_{k\emptyset l,jan} \cdot COP3_{jan} + Q_{k\emptyset l, feb} \cdot COP3_{feb} + \dots + Q_{k\emptyset l, dec} \cdot COP3_{dec}}{SumQ_{k\emptyset l}}
$$

Denne værdi fremkommer som output værdi i brugerfladen og kan indtastes af brugeren i BE06.

#### **9.2. Input korrigeret til Be10**

Da der i den nye version Be10 skal indtastes den reciprokke værdi af kølevirkningsgraden beregnes denne værdi i programmet, som kan indtastes direkte i Be10.

 $El behov = \frac{1}{kølevirkningsgrad}$ 

## <span id="page-25-0"></span>**10. Beregning af forøgelsesfaktoren**

Metoden til beregning af forøgelsesfaktoren, som ligeledes skal indtastes i Be06 og Be10, beskrives i dette afsnit.

Forøgelsesfaktoren er et udtryk for, hvor stor en del af kølingen, der benyttes til at affugte luften. Det vil sige, at hvis køleanlæggets køleflade inde i bygningen er koldere end dugpunktet, vil der udfældes vand på overfladen. Denne udfældning er i princippet ubrugelig i forhold til nedkøling af bygningen og der skal derfor kompenseres for denne ved at indtaste en input værdi herfor i Be06.

#### **10.1. Beregningsprincip for forøgelsesfaktoren**

Det kræver termodynamiske beregninger på fugtig luft, for at kunne bestemme, hvor stor en del af kølingen, der går til affugtning i en given driftssituation.

I programmet er der indlagt resultater for affugtningsandelen beregnet i et separat program for et stort antal overfladetemperaturer og for årets forskellige måneder. Resultaterne er indlagt i Mk10 som en tabel. Når forøgelsesfaktoren skal findes i Mk10 foretages et opslag i denne tabel alt efter måned og overfladetemperatur. Herefter beregnes et vægtet gennemsnit for måneder med køling.

Ved en overfladetemperatur på for eksempel 10 °C vil tabelopslagene for årets tolv måneder være som følger:

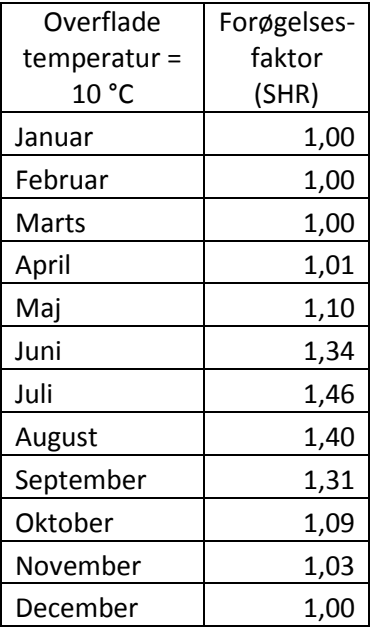

Disse tal er fremkommet ved en beregning på affugtningen i hver af årets timer ved den givne overfladetemperatur. Forøgelsesfaktoren i tabellen vil være et gennemsnit af de beregnede forøgelsesfaktorer i alle månedens timer.

Forøgelsesfaktoren i den enkelte time er beregnet på følgende måde:

I første omgang antages det at den absolutte luftfugtighed inde i bygningen er den samme som udenfor. Erfaring viser at denne antagelse ikke ligger langt fra virkeligheden.

amtidig er indeluftens temperatur fastlagt til 25 °C, da køling kun optræder ved denne temperatur. Herved er indeluften defineret fuldstændigt termodynamisk.

Ved direkte køling er overfladetemperaturen defineret til 25 °C minus den fastlagte temperaturdifference på 15K, altså 10 °C.

Ved indirekte køling er overfladetemperaturen fastlagt ved brugerens indtastning af fremløbstemperatur for brinen. Ved en indtastet værdi på 7 °C vil overfladetemperaturen altså også være 7 °C.

Hvis denne overfladetemperatur er højere end luftens dugpunkt, vil der ikke ske affugtning. Hvis den er lavere beregnes efter følgende princip:

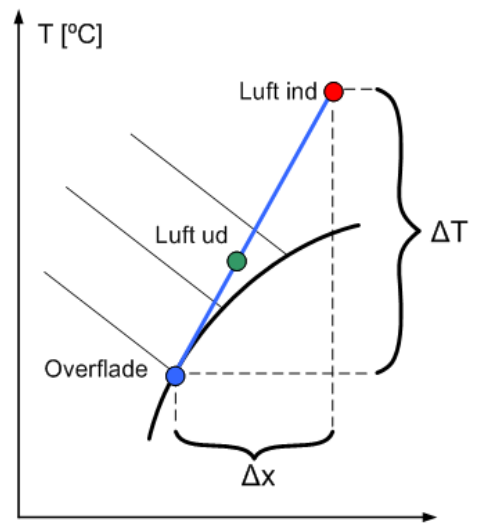

Overfladetilstanden fastlægges ved 100 % luftfugtighed. På tegningen svarer "Luft ind" til tilstanden af indeluften. "Luft ud" er den kølede luft efter køleanlægget og vil ligge et sted mellem de to punkter.

Forholdet mellem affugtning og afkøling mellem "Luft ind" og "Luft ud" vil være det samme som mellem "Luft ind" og "Overflade".

På denne måde beregnes forholdet mellem temperaturdifferencen og differencen på fugtindholdet.

Dette giver forøgelsesfaktoren, når der regnes på følgende måde:

x [kg væske / kg luft]

$$
\Delta Q_{temperature} = 1.05 \cdot \Delta T \frac{kJ}{kg}
$$

$$
\Delta Q_{affugtning} = 2501 \cdot \Delta x \frac{kJ}{kg}
$$

Forøgelsesfaktoren benævnes også *Sensible Heat Ratio*, SHR og regnes som forholdet af energi til køling og affugtning:

$$
SHR = \frac{Samlet \ køleeffekt}{Sensible \ køleeffekt} = \frac{\Delta Q_{temperature} + \Delta Q_{affugtning}}{\Delta Q_{temperature}}
$$

Denne værdi udregnes for hver udelufttilstand i hver måned for et interval af overfladetemperaturerne. Herefter udregnes et gennemsnit for hver måned og for hver overfladetemperatur. Disse værdier er indlagt i Mk10. Den samlede tabel kan ses i bilag 2.

Igen udregnes en middelværdi af de beregnede forøgelsesfaktorer:

$$
SHR_{middle} = \frac{Q_{kgl,jan} \cdot SHR_{jan} + Q_{kgl,feb} \cdot SHR_{feb} + \dots + Q_{kgl,dec} \cdot SHR_{dec}}{SumQ_{kgl}}
$$

Denne middelværdi fremkommer i brugerfladen som "forøgelsesfaktor" og kan indtastes i BE06.

27

#### **10.2. Absolut fugtindhold i udeluft og indeluft**

Beregningen bygger på, at indeluftens absolutte fugtindhold vil være den samme som udeluftens absolutte fugtindhold.

Dette er en antagelse, idet bygningens brug også vil influere fugtindholdet. Mennesker i bygningen og vandforbrug vil hæve fugtindholdet i mindre grad.

Det vurderes dog at denne fugttilførsel spiller så lille en rolle i forhold til udeluftens fugtighed, at antagelsen ikke bevirker nogen signifikant afvigelse.

## <span id="page-28-0"></span>**11. Brugerinput og formidling af Mk10 og projektet**

Projektet har undervejs haft kontakt til relevante personer for at få input til designet af Mk10 programmet og til udpegelse af relevante indsatsområder for varmepumper i Be10.

Undervejs i designfasen for Mk10 blev programmet præsenteret for Be06 brugere ved to arrangementer "Køling og det nye bygningsrelement" i henholdsvis Selskabet for Køleteknik og i Dansk Køleforening. Arrangementerne blev afholdt i København og Århus i slutningen af 2008.

Her blev beregningsprincipper og anvendelse af det endnu ikke færdige program præsenteret for en forsamling af Be06 brugere, der kunne komme med kommentarer og inputs til programmet.

Ved disse arrangementer blev behovet for et sådan program understreget, da mange af deltagerne syntes at have problemer med indtastningen af køleinputs til Be06.

Desuden er deltagernes input efterfølgende søgt implementeret så vidt muligt i det endelige beregningsprogram.

Programmet vil blive distribueret til dels via de deltagende projektpartnere og til dels via frie downloads fra internettet. Programmet lægges på Teknologisk Instituts hjemmeside, hvor der kan henvises til fra andre relevante hjemmesider. Særligt vil der på SBI's hjemmeside for Be06 ligge en sådan henvisning, der opfordrer Be06 brugere til at anvende Mk10 ved indtastning af køleparametre i Be06.

Køleprogrammet kan hentes på denne side[: http://mk.teknologisk.dk/publish.htm](http://mk.teknologisk.dk/publish.htm)

Programmet vil desuden blive præsenteret ved et skriftligt og mundtligt oplæg på Danske Køledage 3.-4. marts 2011, hvor store dele af den danske kølebranche er samlet.

Formidlingen af projektet vil fortsætte udover projektets afslutning via løbende kontakt til branchen. Projektets dele omkring varmepumper og køleanlæg vil blive formidlet specifikt til relevante målgrupper via kurser i Be10 på Teknologisk Institut, via konsulentbistand til henholdsvis varmepumpe- og kølebranchen og via Teknologisk Instituts deltagelse i relevante brancheforeninger. Således arbejdes der allerede nu på at samle varmepumpebranchen til information og diskussion af Be10.

## <span id="page-29-0"></span>**12. Beskrivelser af tilføjelser vedrørende varmepumper i Be10**

Der er foretaget to større tilføjelser for varmepumper i den nye version Be10. Det drejer sig om muligheden for at indtaste flere varmepumper i Be10 og muligheden for selv at indtaste kildetemperaturer på den kolde side (fordampersiden) af varmepumpen.

Der er ved færdiggørelsen af denne projektrapport ikke udsendt nogen anvisning fra SBI. Nedenstående beskrivelse er derfor baseret på erfaringer med Be10 og bagvedliggende formler.

Varmepumper beregnes i Be10 (og Be06) med Carnot metoden, som beregningen af kølevirkningsgraden i Mk\_10 også bygger på. Denne metode er beskrevet uddybende i afsnit 6.1.

I korte træk går metoden ud på, at beregne Carnot virkningsgraden af køleanlægget ud fra indtastede test data. Ved hjælp af den beregnede Carnot virkningsgrad beregnes varmepumpens virkningsgrad under drifts forhold svarende til gennemsnitstemperaturerne i årets tolv måneder. Virkningsgraden bruges til at beregne ydelse og elforbrug for varmepumpen.

#### **12.1. Flere varmepumper i Be10**

#### **Indtastning**

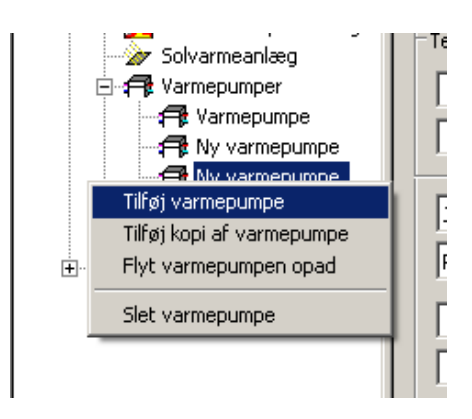

#### **Figur 13: Indtastning af flere varmepumper**

Der indtastes flere varmepumper ved at højreklikke på "varmepumpe" i indeksoversigten i brugerfladen, hvorefter der klikkes "Tilføj varmepumpe". Herefter kan test temperaturer, kapaciteter mm. indtastes.

Det skal understreges, at opfyldelsen af varmebehovet sker med varmepumperne i den rækkefølge, der er indtastet.

#### **Beregning**

Beregningen forgår således, at virkningsgrad og kapacitet beregnes for den første varmepumpe under de givne forhold. Den første varmepumpe opfylder et varmebehov svarende til den beregnede kapacitet i det specifikke driftspunkt.

Er der stadig et uopfyldt varmebehov foretages en beregning på den næste varmepumpe, som så opfylder det resterende varmebehov eller et varmebehov svarende til kapaciteten, hvis denne er mindre end det resterende varmebehov. Ligeledes med eventuelt følgende varmepumper.

Programmet er således ikke i stand til at foretage nogen mere avanceret form for prioritering af varmepumperne.

#### **12.2 Indtastning af andre kildetemperaturer for varmepumpe i Be10**

#### **Indtastning**

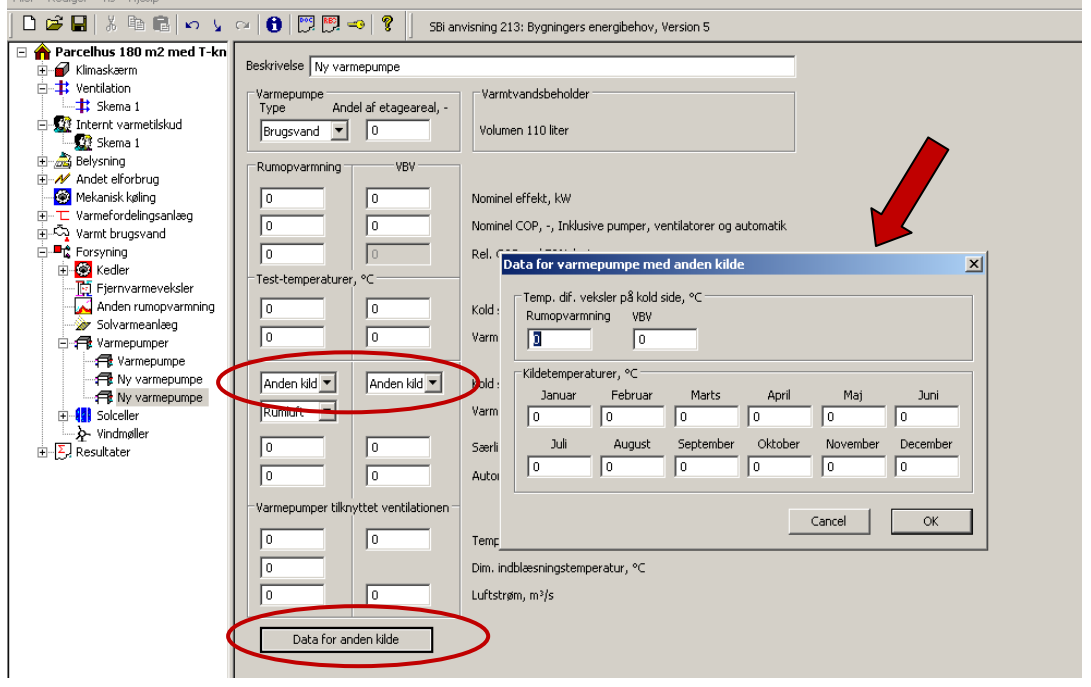

**Figur 14: Indtastning for anden varmekilde for varmepumper**

For at benytte andre temperaturer på fordampersiden vælges "Anden kilde" for kold side. Herudover indtastes temperaturer for denne kilde, samt temperaturdifference mellem kildetemperaturen og fordampertemperaturen. Vinduet til indtastning af disse parametre kommer frem, når der trykkes på feltet "Data for anden kilde".

#### **Beregning**

De indtastede temperaturer indgår i beregningen af varmepumpens virkningsgrad, som findes ud fra fordampningstemperatur og kondenseringstemperatur.

For andre typer af varmepumper er kildetemperaturerne og temperaturdifferencerne fastlagte og er som vist [i Tabel 1.](#page-30-0)

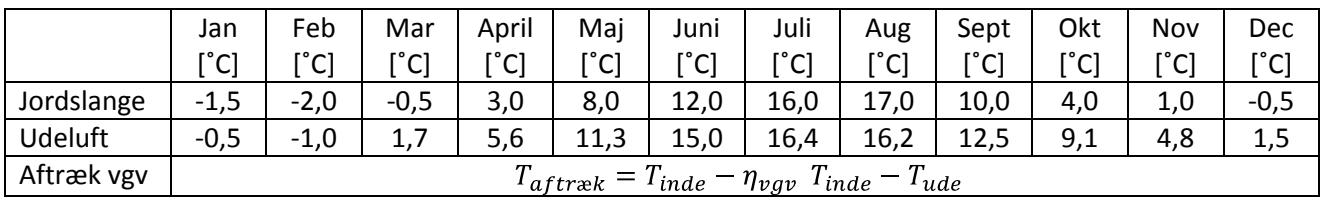

<span id="page-30-0"></span>**Tabel 1: Fastlagte kildetemperaturer i Be10. ηvgv beskriver virkningsgraden af varmegenvindingen. De konstante temperaturdifferencer er 5K for jordslanger, 10K for udeluft og 15K for aftræk.** 

Vælges "anden kilde" kan temperaturerne selv fastlægges. Den præcise temperatur beregnes således:

 $T_{fordamper, anden\,kilde} = T_{kilde} - \Delta T$ 

Hvor ΔT er temperaturdifferencen mellem fordampningstemperatur og kildetemperaturen. Værdien skal således afspejle hele temperaturdifferencen og antages at være konstant over året.

## <span id="page-31-0"></span>**13. Opsummering og afrunding**

I projektets løbetid er der udsendt en ny version af Be06, kaldet Be10, som indeholder opdateringer i forhold til køle- og varmepumpeberegninger.

I afsnit 4 er de nye parametre for køleberegninger beskrevet. Disse giver mulighed for at nuancere fordelingen af kølebehovet i bygningen og det er muligt at tilføje "lagring" af køling ved hjælp af faseskiftende materialer.

Det to primære faktorer; gennemsnitlig kølevirkningsgrad over hele året og gennemsnitlig forøgelsesfaktor over året er dog ikke væsentligt ændrede og udfordringen for brugeren i at finde disse parametre er stadig lige stor.

Der er derfor også udført et enkeltstående program, MK10, som ved hjælp af simple indtastninger kan generere disse parametre.

For varmepumper er der i Be10 indført to nye muligheder. For det første er det blevet muligt, at indtaste flere varmepumper til samme bygning og for det andet er det blevet muligt selv at specificere kildetemperaturen på den kolde side af varmepumpen.

Tiltag som har været efterspurgt af varmepumpebranchen og nu er en integreret del af Be10.

Arbejdet i projektet viste ligeledes en række udfordringer i forhold til beregning af input til Be10 og beregninger i selve Be10. En grundlæggende forudsætning for Be10 er at programmet skal være hurtigt og enkelt, derfor benyttes gennemsnitlige månedstemperaturer som grundlag for beregningerne. En tilgang der ikke giver anledning til større fejl, når der er tale om beregning af virkningsgrader for kedler og lignende. Men køleanlæg og varmepumpers effektivitet er særligt afhængige af driftstemperaturerne og her giver denne tilgang en større fejlmargin.

Det er ikke muligt blot at lave en udvidet beregning i et eksternt program, da det kræver en lang række forudsætninger omkring bygningens varmebalance, som ikke er tilgængeligt uden for beregningskernen i Be10. Det er således ikke muligt at beregne, hvordan kølebehovet reelt vil fordele sig på timeopdelte temperaturer, da det kræver analyse af hele bygningens klimaskærm og energimæssige forhold ved hver temperatur. Mk10 er derfor baseret på gennemsnit af temperaturerne for hver af månederne. Det er tilstrækkeligt til at beregne input til Be10, men der er oplagt at udbygge disse beregninger i fremtiden i Be10.

Projektet har givet stor indsigt i udfordringerne med at lave repræsentative energiberegninger med enkle metoder. Således har projektet også afdækket potentielle nye aktiviteter i relation til Be10, nemlig:

- Integrering af Mk10 beregningsmetoden i Be10
- Flere indtastninger i Mk10 for at større nøjagtighed i driftsområder uden for det indtastede testpunkt
- Mere nuancerede beregninger på kølebehov og varmebehov i Be10
- Beregning af virkningsgrader for køleanlæg og varmepumper baseret på mere nuancerede temperatursæt

<span id="page-32-0"></span>**Bilag 1: MK10 Brugervejledning**

# **Mk10 Brugervejledning**

**Teknologisk Institut Pia Rasmussen Oktober 2010**

## **Brugervejledning MK10**

Følgende brugervejledning giver en introduktion til, hvorledes indtastning og resultater skal håndteres for beregningsprogrammet Mk10, der leverer køle inputs til Be06.

#### **Start af programmet**

Programmet startes i Windows ved:

Start-> programmer -> Teknologisk Institut -> Mk10 – køleinput til Be06

Programmet tjekker for nye opdateringer via internettet ved hver opstart. I tilfælde af ny tilgængelig version vises en besked på skærmen og opdateringer bedes godkendt af brugeren.

#### Brugerfladen ser ud som følger:

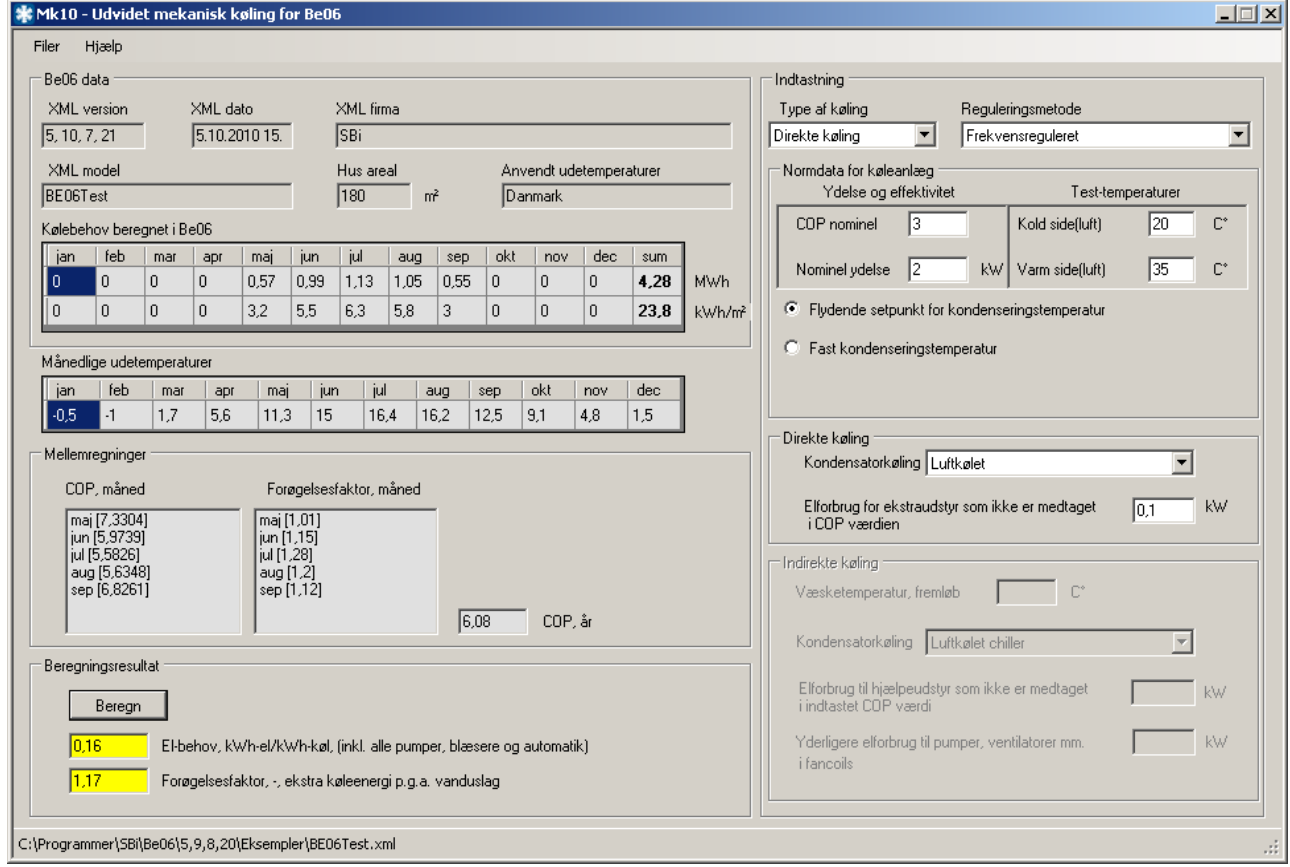

**Figur 15: Brugerfladen**

#### **Input fra Be06**

Da programmet benytter kølebehovet fra Be06, skal resultat filen fra den relevante Be06 beregning først hentes af programmet. Hvilke køleinput, Be06 i første omgang har benyttet, har ingen betydning for MK10 beregningen.

Programmet henter automatisk den sidst gemte sag fra Be06. Derved åbner programmet den mappe hvor resultatfiler fra Be06 er gemt.

*Det er vigtigt at man har generet en resultatfil i BE06 før, der udføres beregninger i Mk10.* Det gøres ved at trykke på knappen i Be06, som genererer en resultat rapport, som vist herunder. Herved gemmes automatisk en Be06 resultatfil i samme mappe, som kan bruges af Mk10.

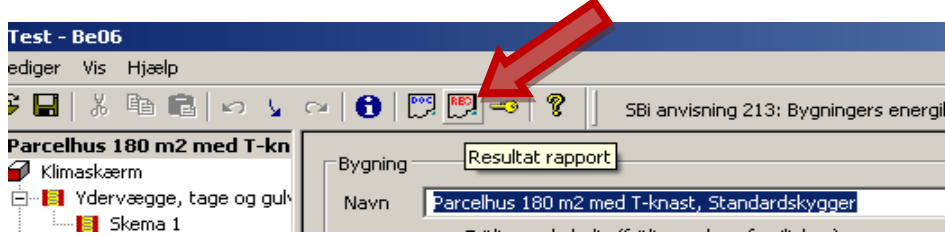

Typisk er stien til Be06 mappen c:\programmer\sbi\Be06\versionsnummer\eksempler\...

Der kan også vælges en ønsket resultatfil fra Be06 beregningen via menuen "Åbn", som vist i figur 13

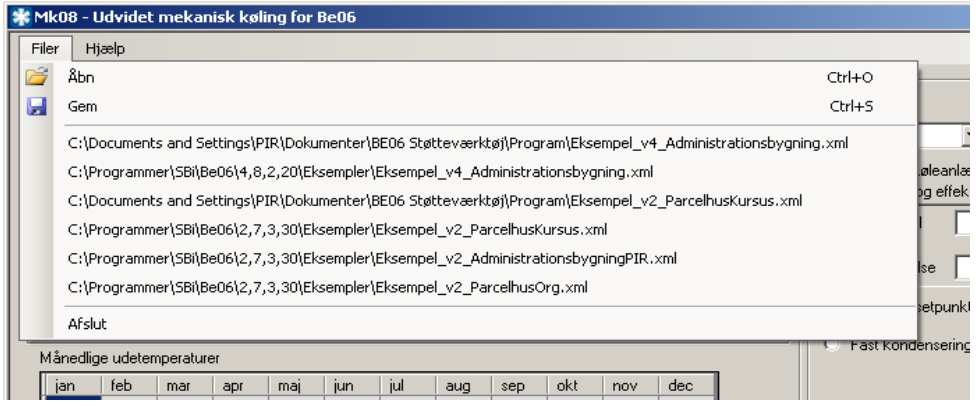

**Figur 16: Valg af inddata fil**

Der skal åbnes en fil før indtastningen kan begynde.

Indtastning foregår i brugerfladens højre del.

#### **Valg af type køleanlæg**

Først vælges mellem "direkte køling" eller "indirekte køling" (chiller). Dernæst vælges hvordan køleanlæggets kompressor er reguleret. Her kan vælges mellem frekvensregulering eller andre reguleringsformer.

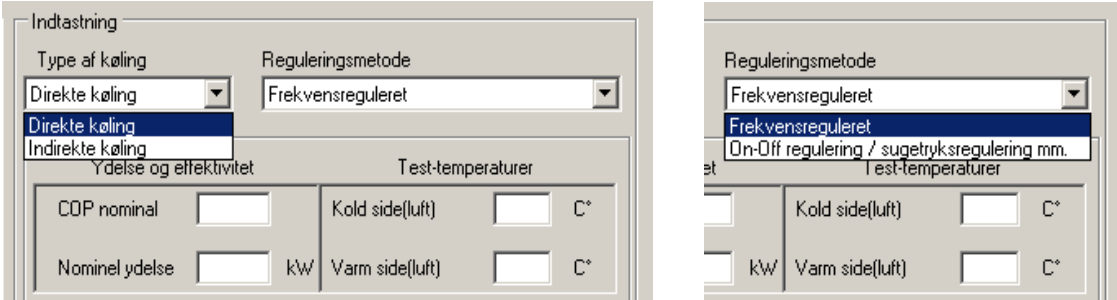

**Figur 17: Valg af køleanlæg og valg af kompressorregulering** 

#### **Indtastning af nominelle data for køleanlæggets ydelse**

I feltet herunder indtastes data for køleanlæggets effektivitet og ydelse og testkonditioner. Det kan for eksempel være ved test efter EN14511.

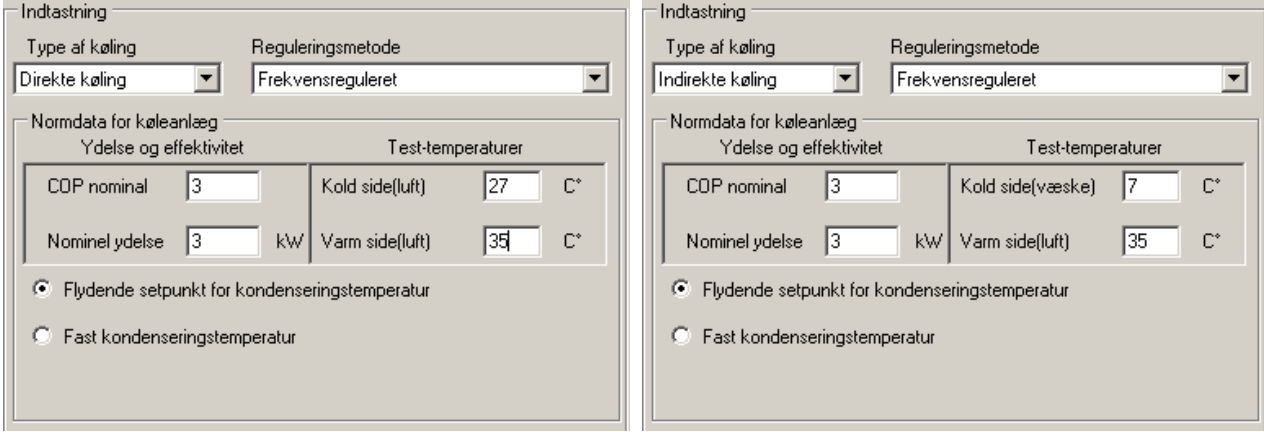

#### **Figur 18: Indtastning af normdata for direkte køling og indirekte køling**

Hvis der er valgt indirekte køling, tastes fremløbstemperaturen for brinen.

Under indtastningsboksen vælges desuden, om køleanlægget har flydende setpunkt for kondenseringstemperaturen eller om der benyttes fast kondenseringstemperatur.

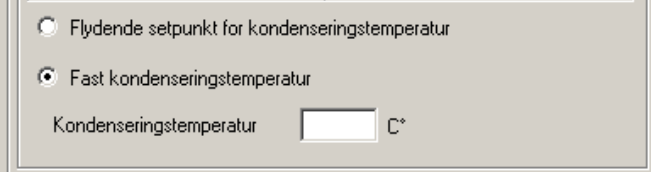

**Figur 19: Indtastning af fast kondenseringstemperatur**

Den indtastede kondenseringstemperatur skal minimum være 40 °C. Indtastes der en lavere værdi, bliver temperaturen automatisk sat til 40 °C.

#### **Indtastning af data for direkte køling**

Når "direkte køling" vælges øverst i højre side, bliver det muligt indtaste specifikke data omkring køleanlægget for direkte køling.

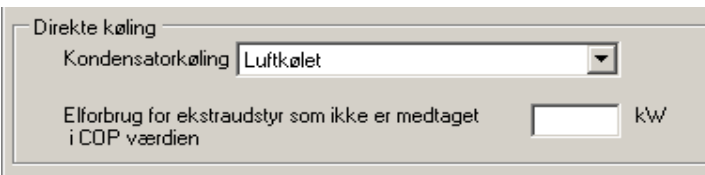

**Figur 20: Indtastning af data for direkte køleanlæg**

Øverst vælges mellem luftkølet kondensator og væskekølet kondensator.

I næste felt indtastes elforbruget til køleanlægget som *ikke* en del af COP værdien indtastet tidligere. Dette elforbrug skal gælde elforbrug til ventilatorer, pumper etc. hvis disse ikke allerede er indberegnet.

#### **Indtastning af data for indirekte køling**

Når "indirekte køling" vælges øverst i højre side, bliver det muligt indtaste specifikke data omkring køleanlægget for indirekte køling.

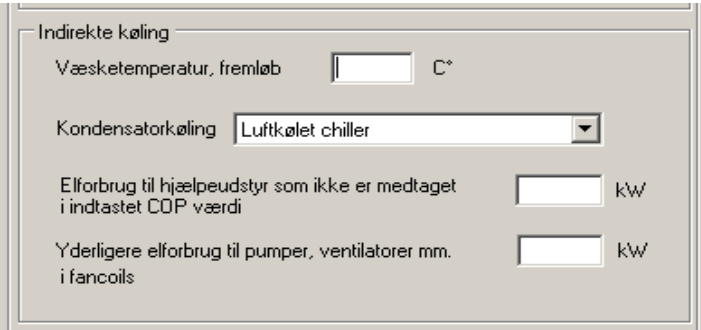

**Figur 21: Indtastning af data for indirekte køling**

I øverste felt indtastes, hvilken fremløbstemperatur køleanlægget vil benytte for brinen, når anlægget er i drift.

Der vælges ligeledes mellem luftkølet og væskekølet kondensator.

I de to næste felter indtastes elforbrug, som ikke er en del af den indtastede COP værdi for anlægget. Det drejer sig om elforbrug til ventilatorer, pumper etc. I andet felt indtastes elforbrug til fancoils.

## **Beregningsresultater**

Når alle indtastningsfelter er udfyldt, trykkes på "beregn".

Nederst i venstre side i de gule felter vises beregningsresultaterne, som indtastes i Be06. Det drejer sig om El-behov (reciprok værdi af års COP) og forøgelsesfaktoren.

Over dette felt vises mellemregninger, som viser resultaterne for kølevirkningsgrad og forøgelsesfaktor, som de er beregnet i de enkelte måneder.

Da års COP for nogen vil have større intuitiv forståelse, er denne værdi ligeledes vist ved siden af månedsværdierne.

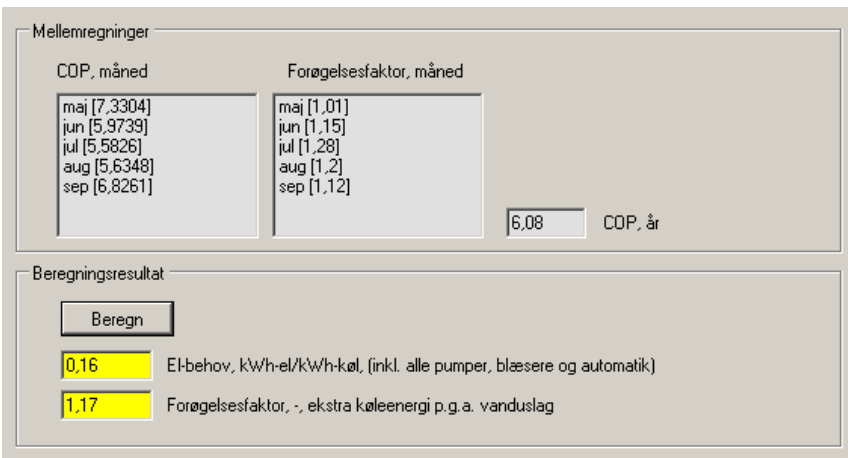

**Figur 22: Mellemregninger og resultater til indtastning i Be06**

Mellemregningerne skal således ikke bruges direkte, men kan give informationer om variationer i de enkelte måneder.

Resultaterne fra de to gule felter indtastes i Be06 og BE06 beregningen udføres igen med disse indtastninger.

#### **Gemme MK10 filer**

Indtastninger og resultater kan gemmes ved at klikke på "Gem" under "Filer". Filen gemmes som udgangspunkt samme sted som Be06 resultatfiler.

Data gemmes i en XML fil med samme filnavn som resultatfilen fra Be06. Blot tilføjes \_mk10 til det oprindelige filnavn.

Eksempelvis: Be06 resultatfil -> sag123\_res.xml Mk10 resultatfil -> sag123\_mk10.xml